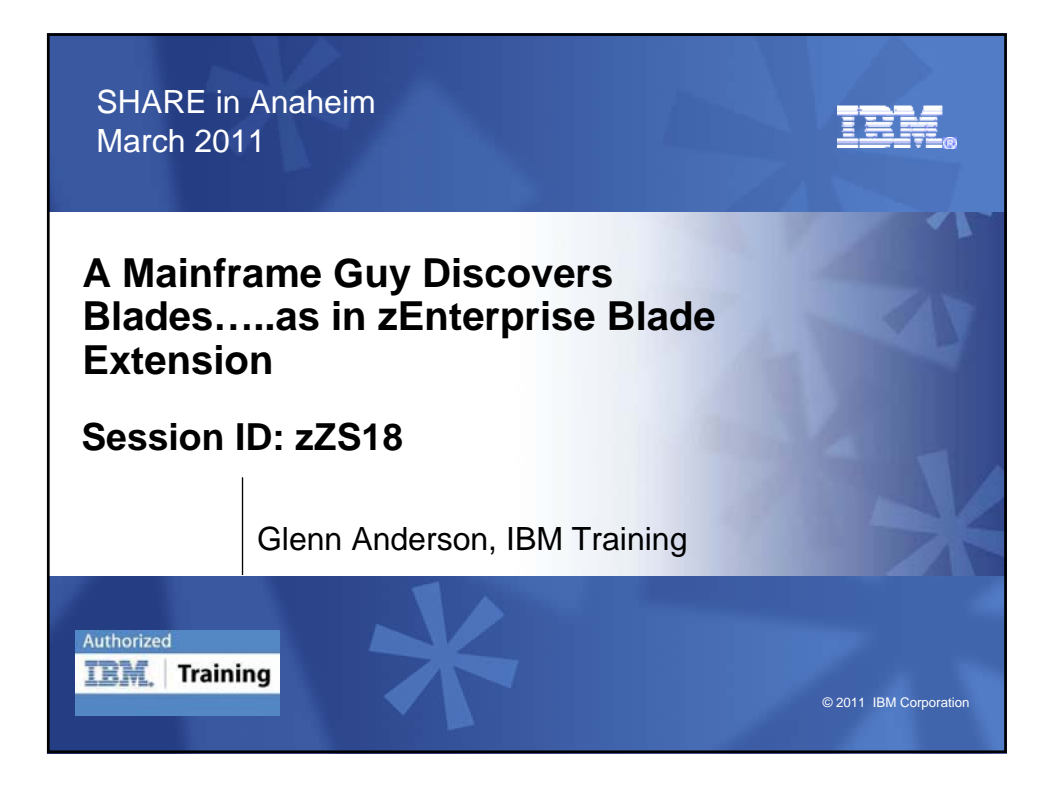

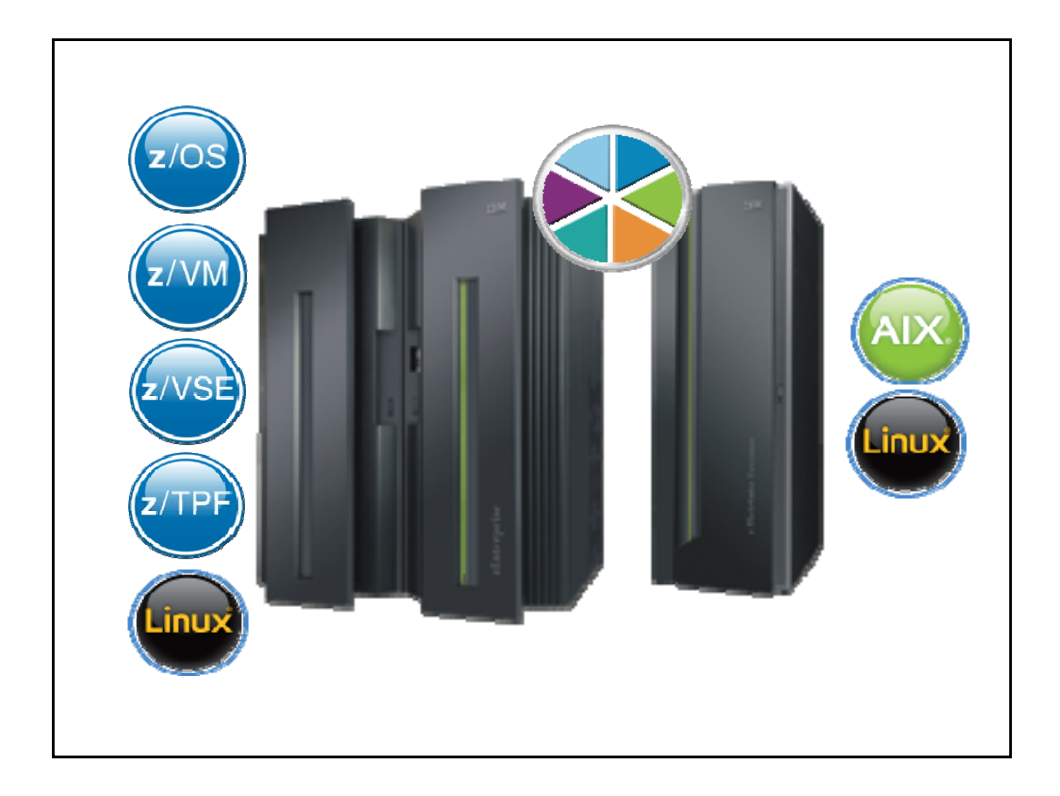

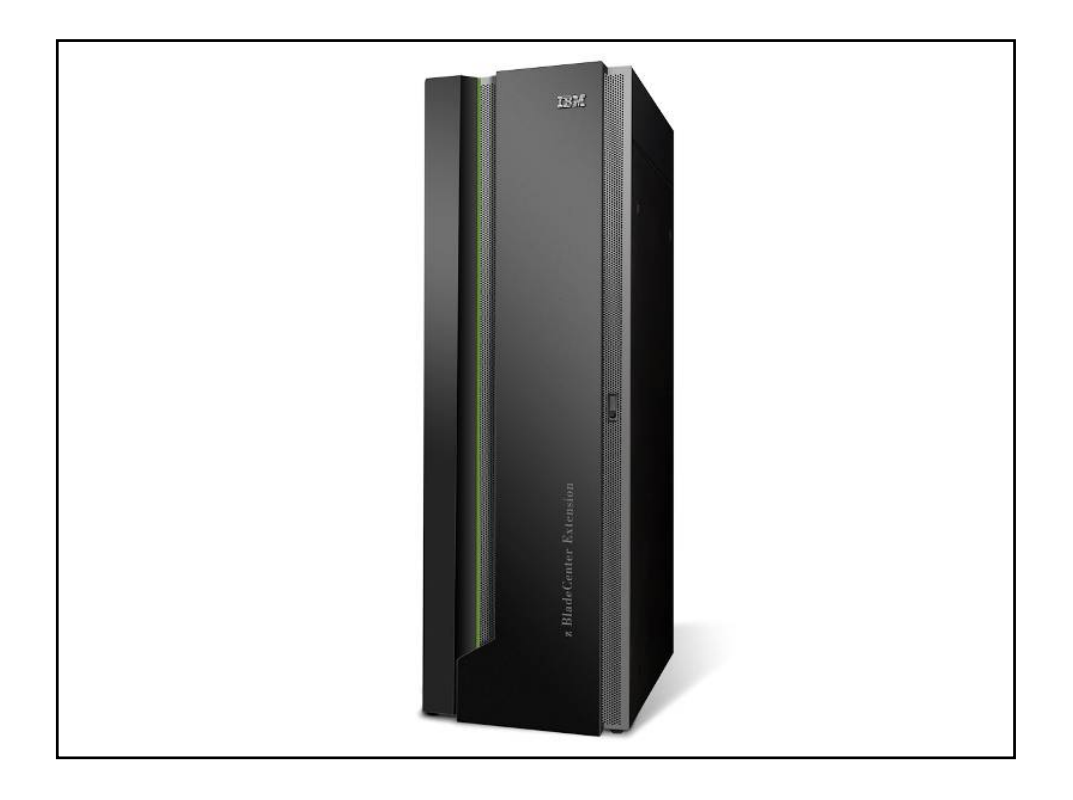

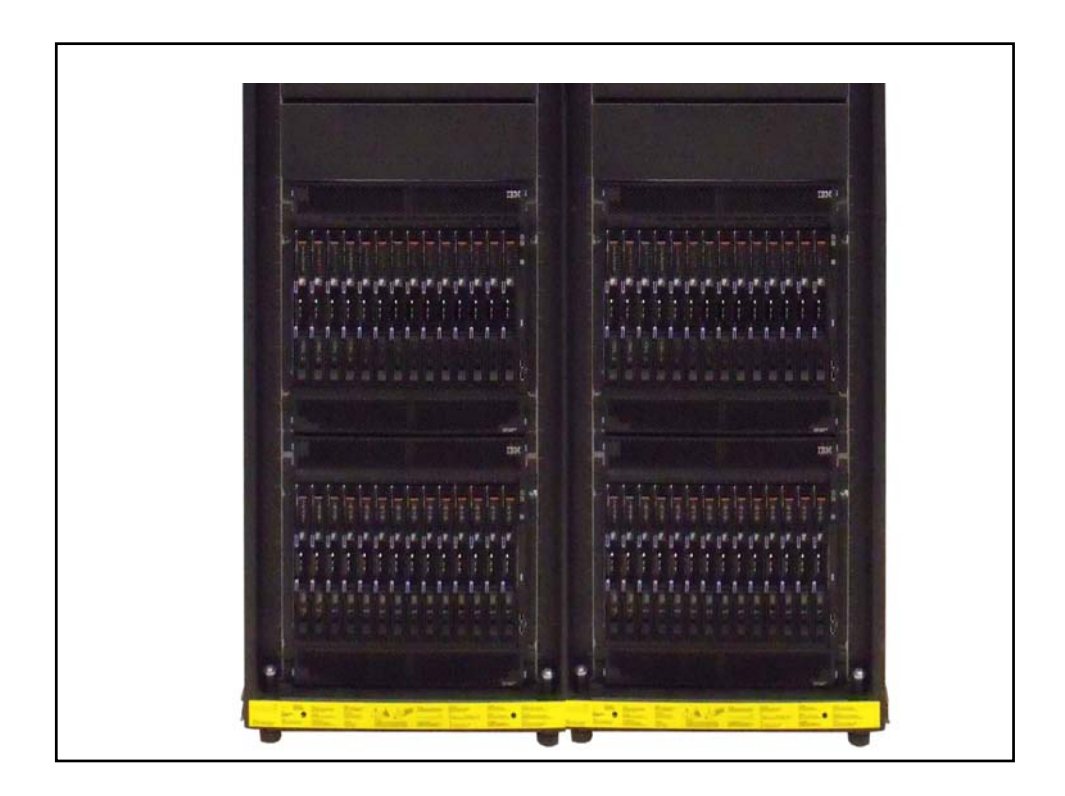

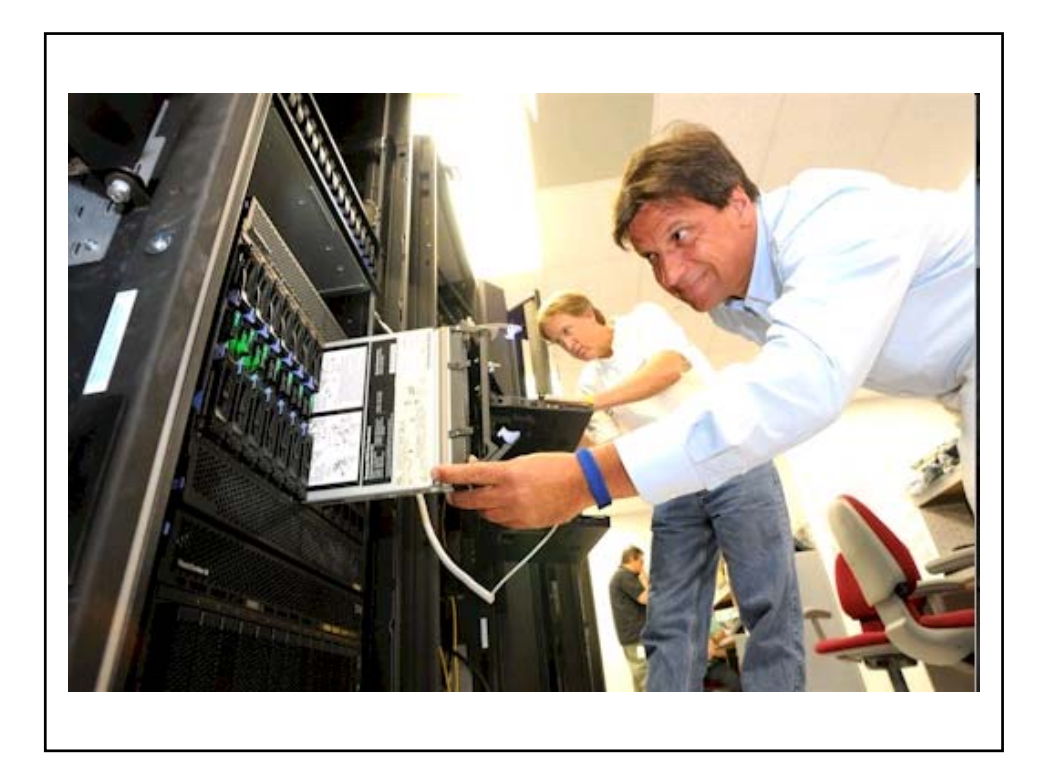

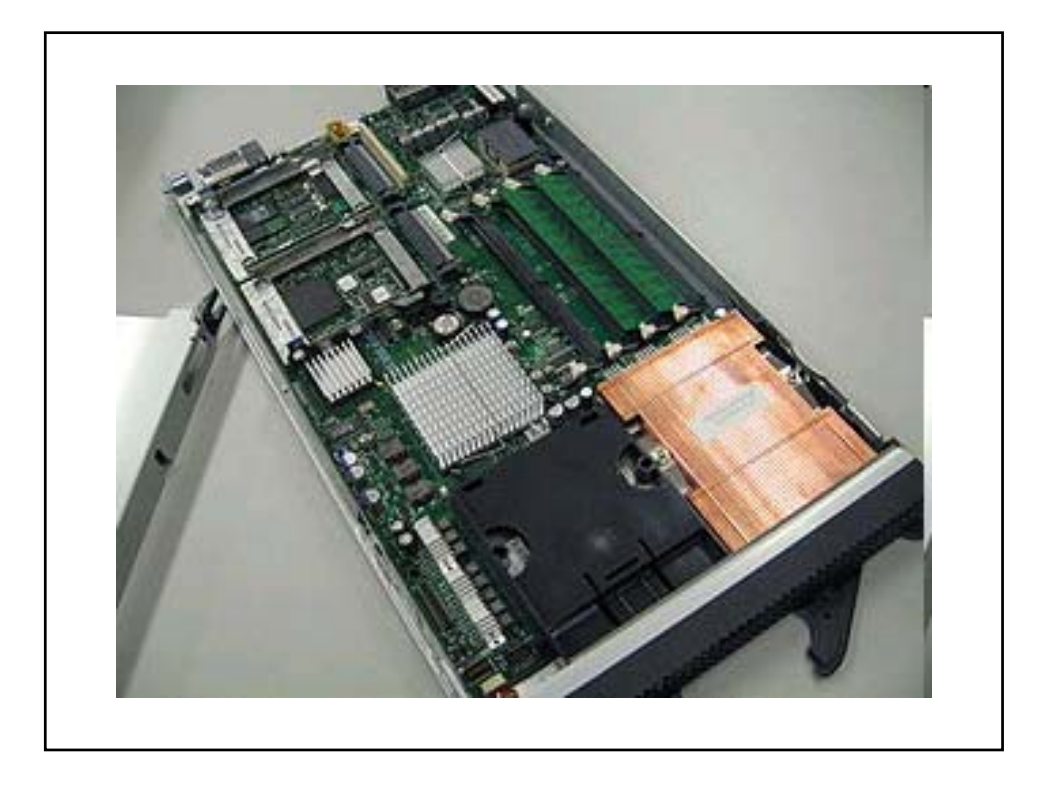

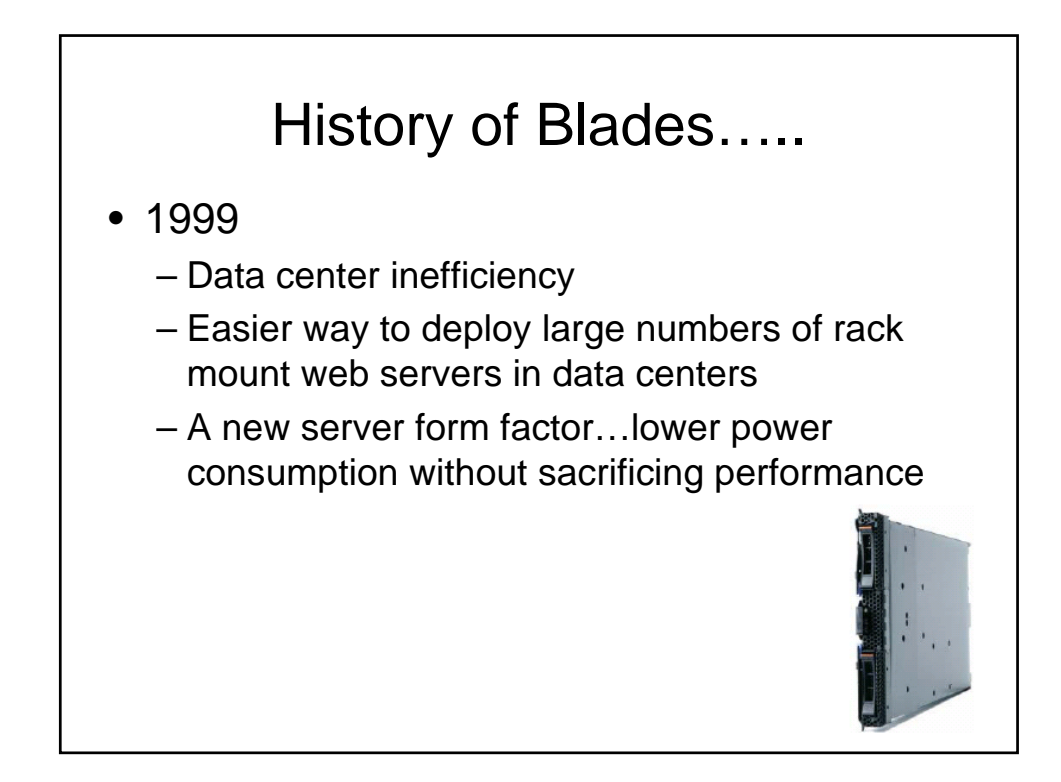

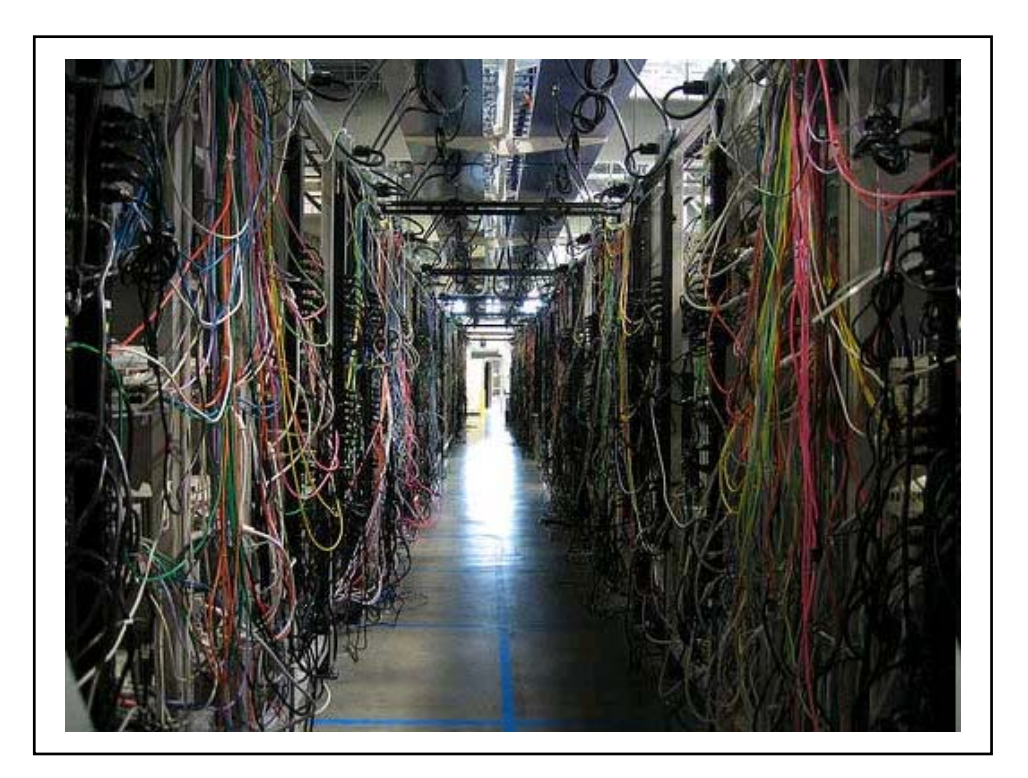

# History of Blades…..

• 1999

- Data center inefficiency
- Easier way to deploy large numbers of rack mount web servers in data centers
- A new server form factor…lower power consumption without sacrificing performance
- 2001
	- RLX Technologies
	- New term…"server blade"
	- First generation target market large internet data centers

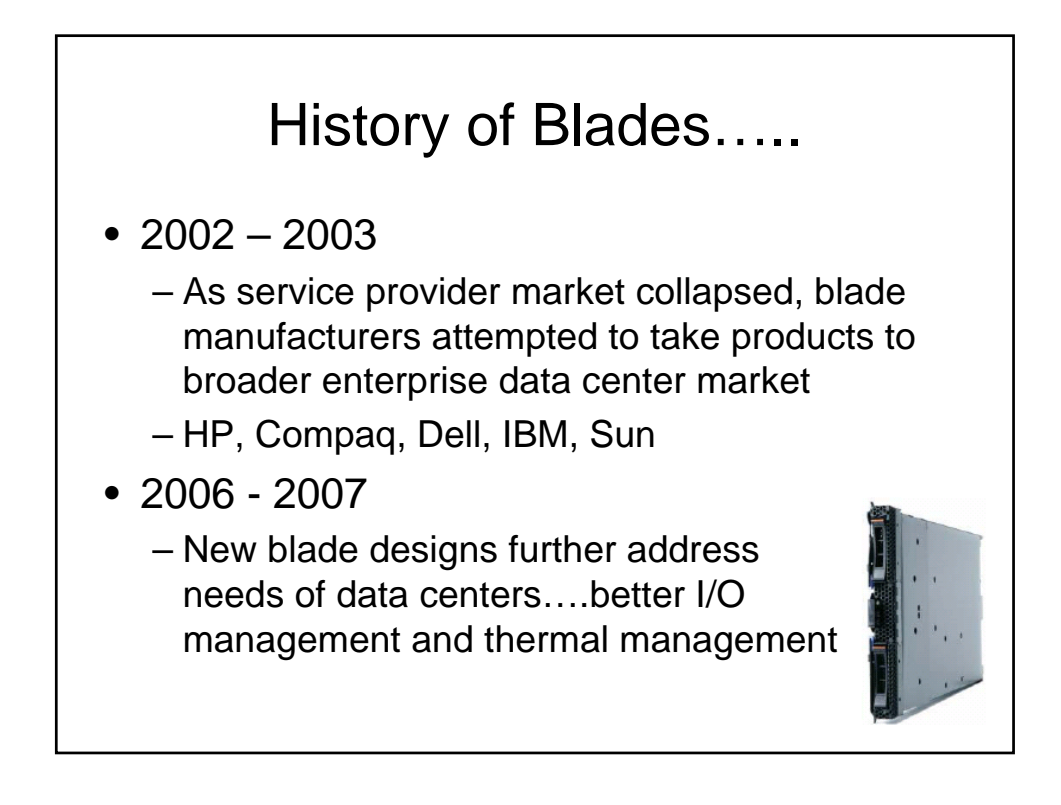

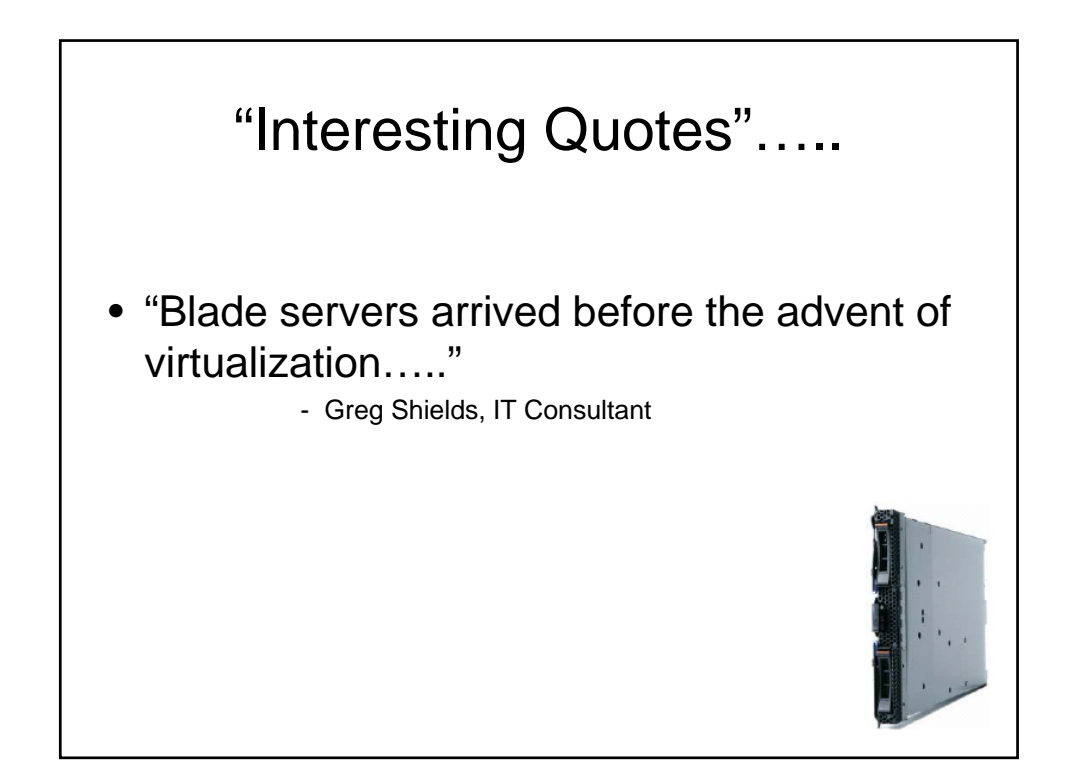

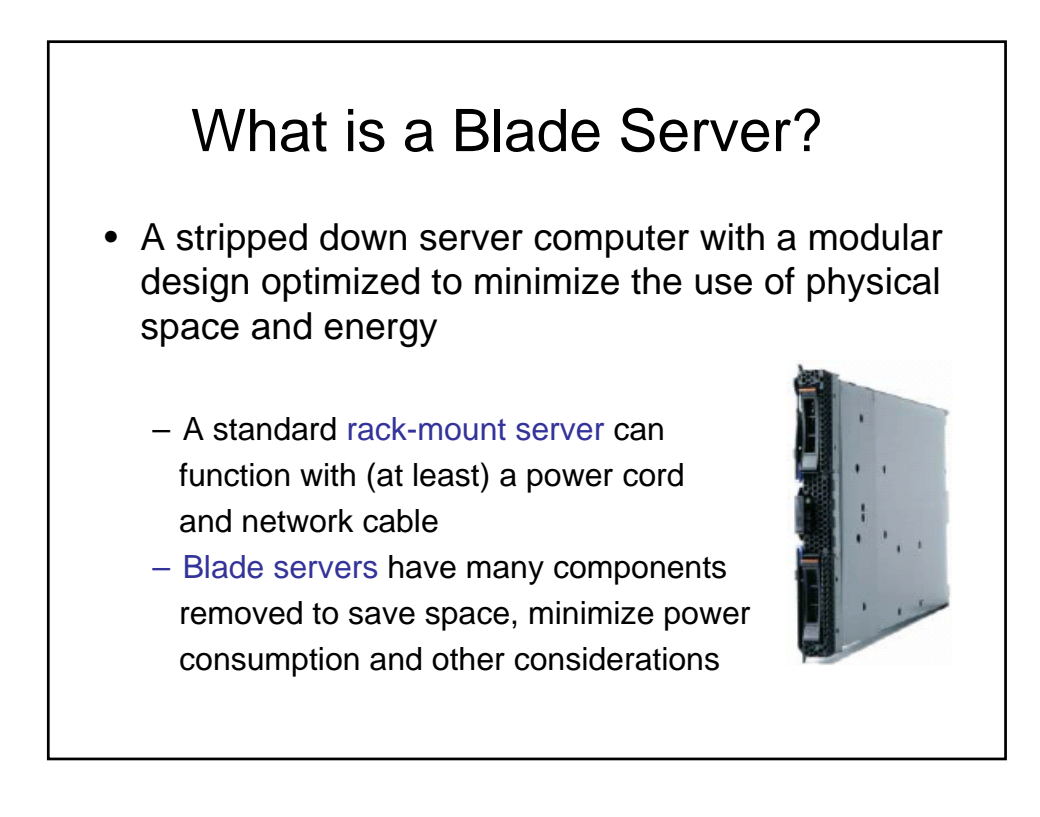

### What is a Blade Server?

• Blade severs offer a standardized method of deploying multiple processors, memory and I/O resources by placing those resources on plug-in boards that slide into a standard chassis

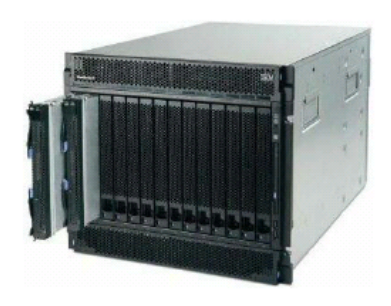

### What is a blade server? • A blade server contains the core components of a server · Each blade server has:  $-$  Processor(s) - Memory - Internal storage (optional) - Network interface cards (NIC) - Optional plug-in components • The blade server plugs into the midplane of a chassis that provides common functions: - Management console access (KVM) - Power  $-$  Cooling - Connectivity (LAN, SAN, NAS, HPC) - Shared media devices (DVDROM, USB) - Optional I/O modules to support additional function Copyright IBM Corporation 2010

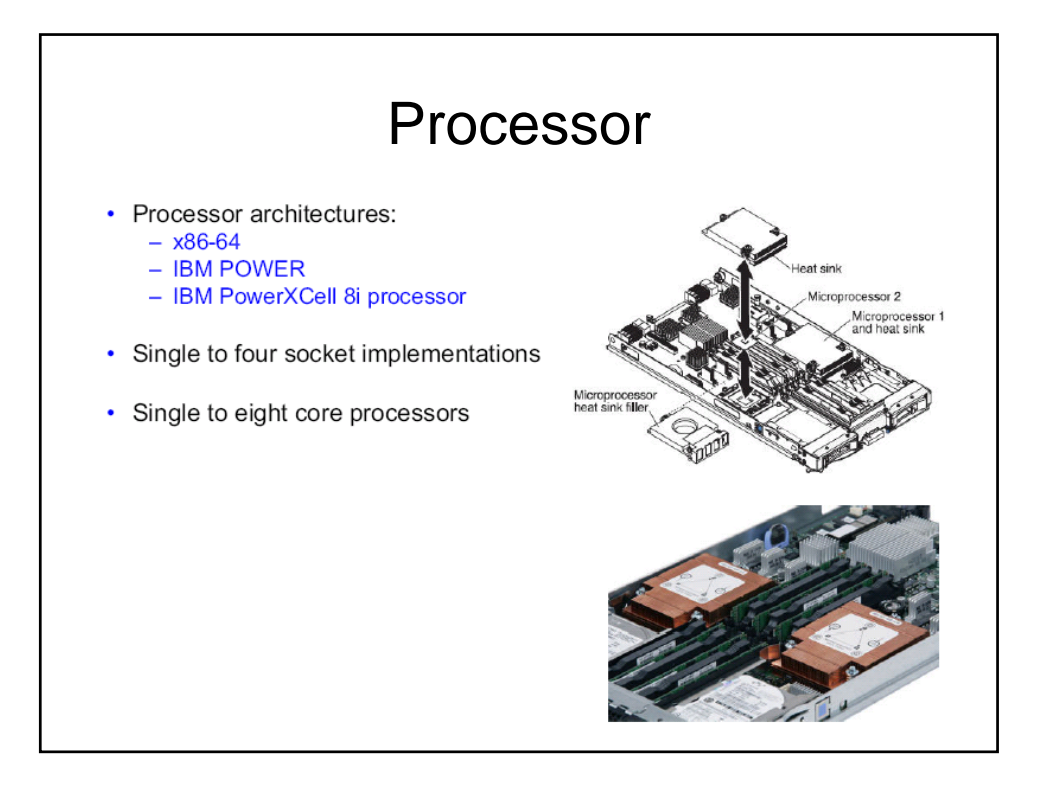

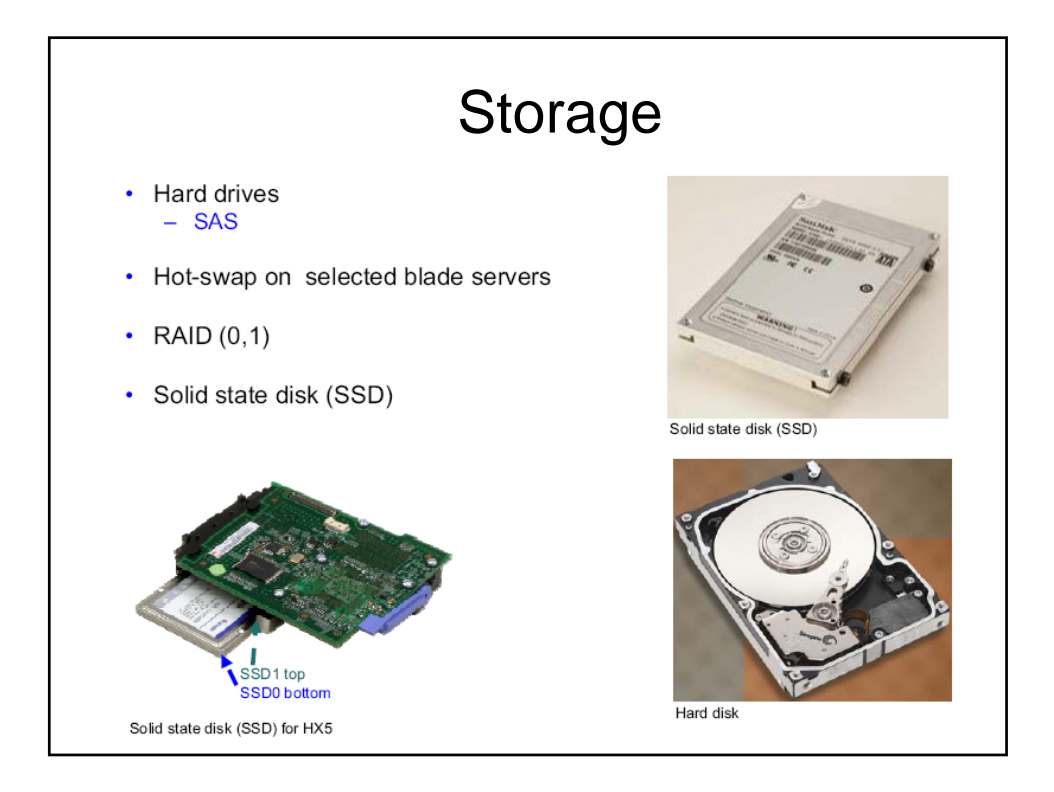

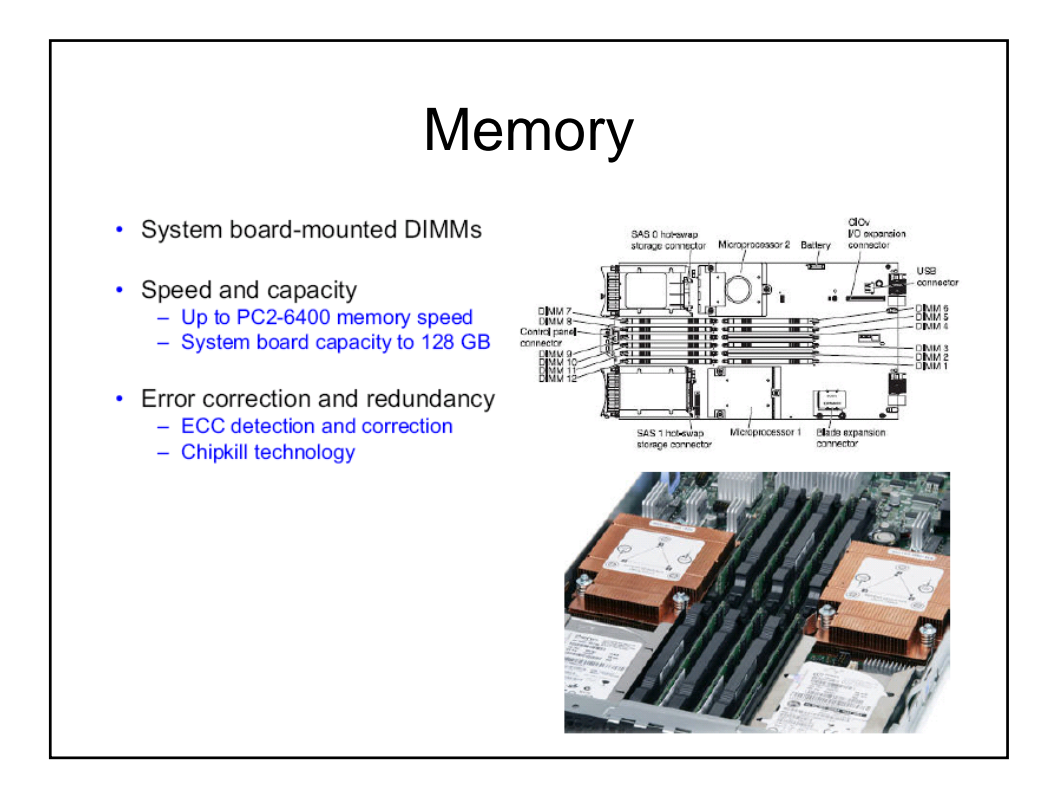

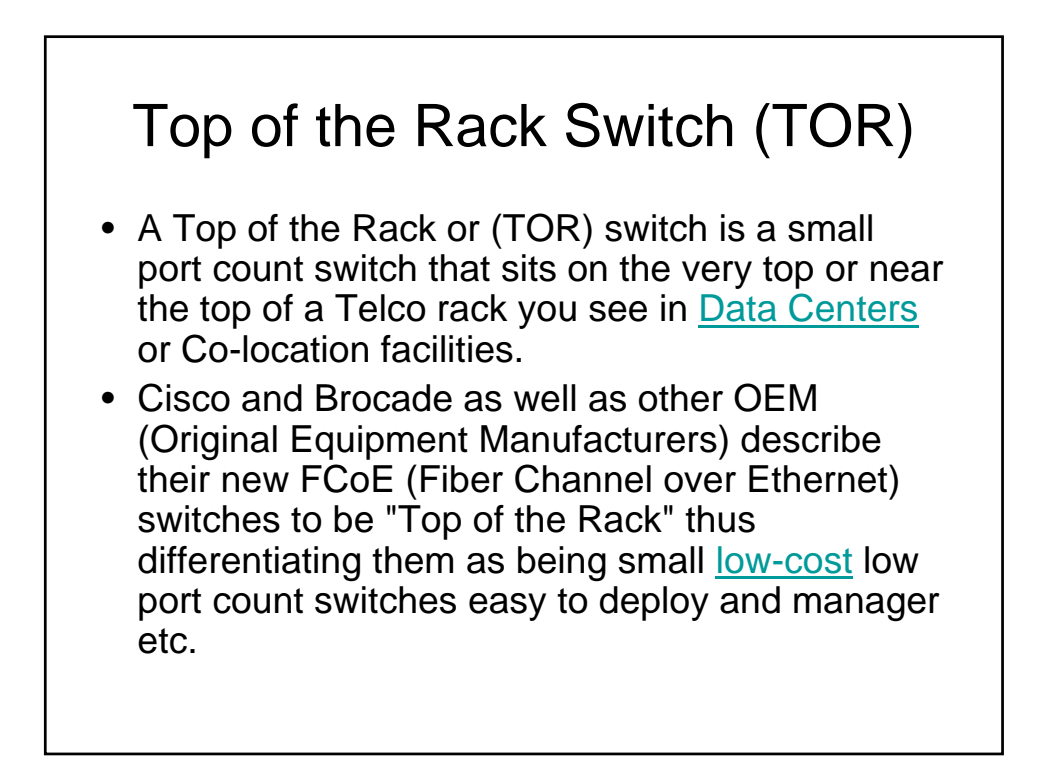

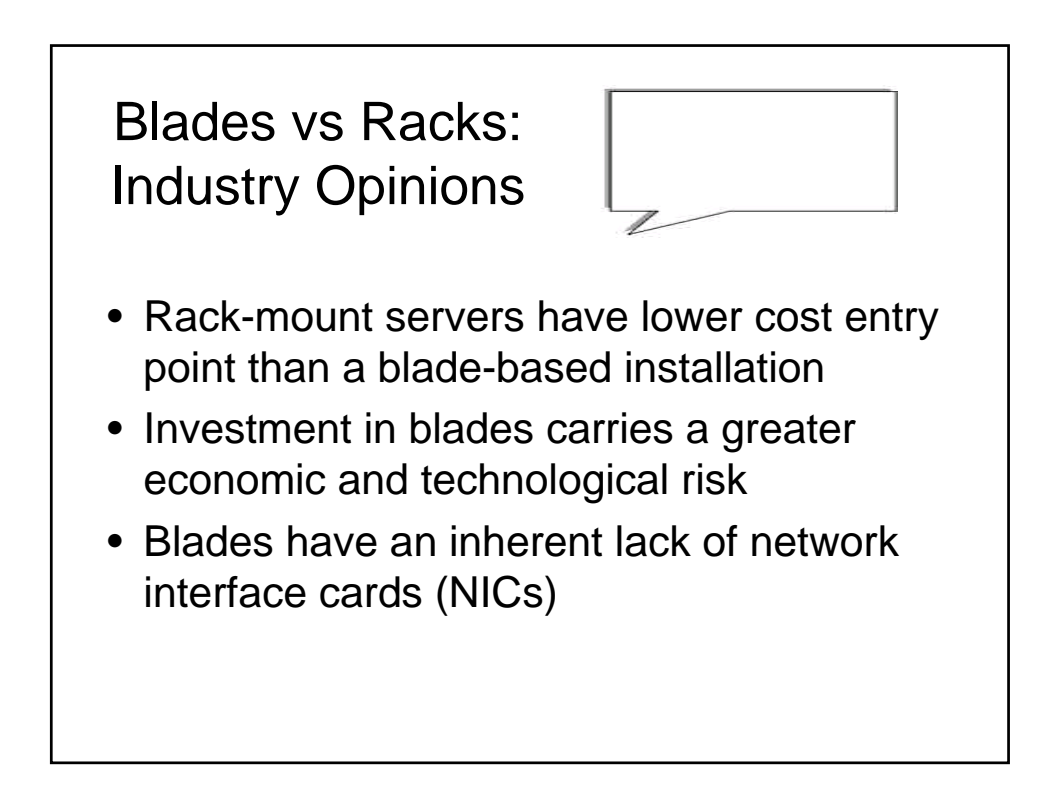

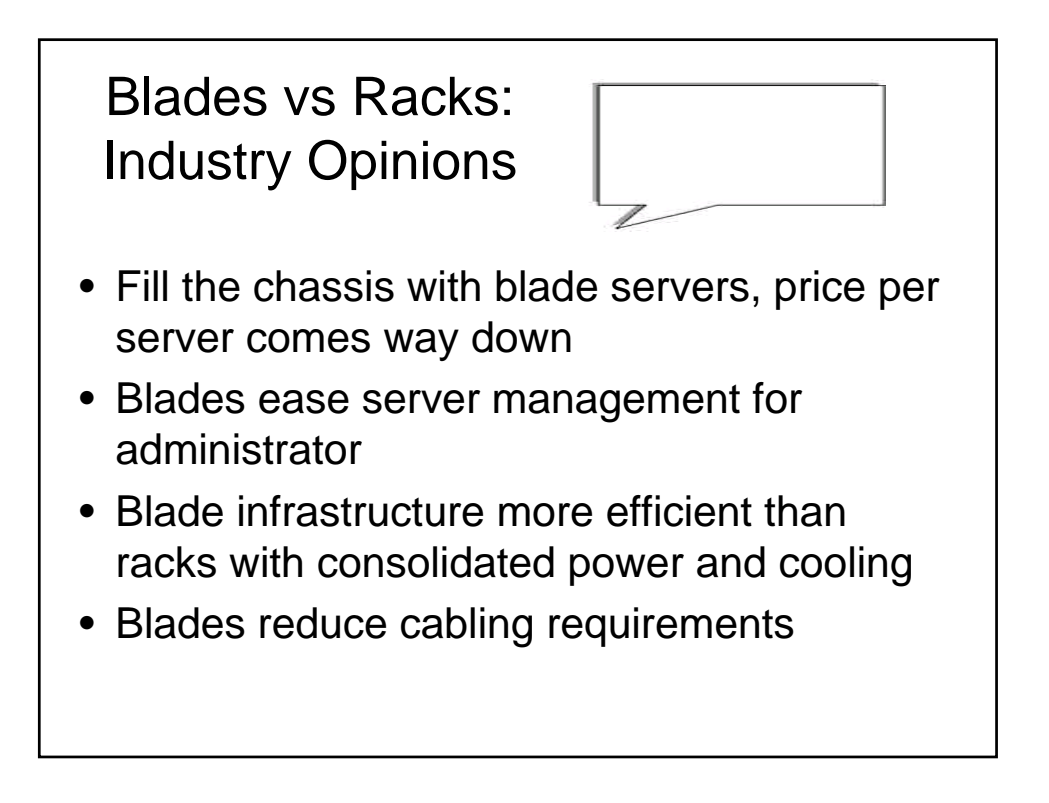

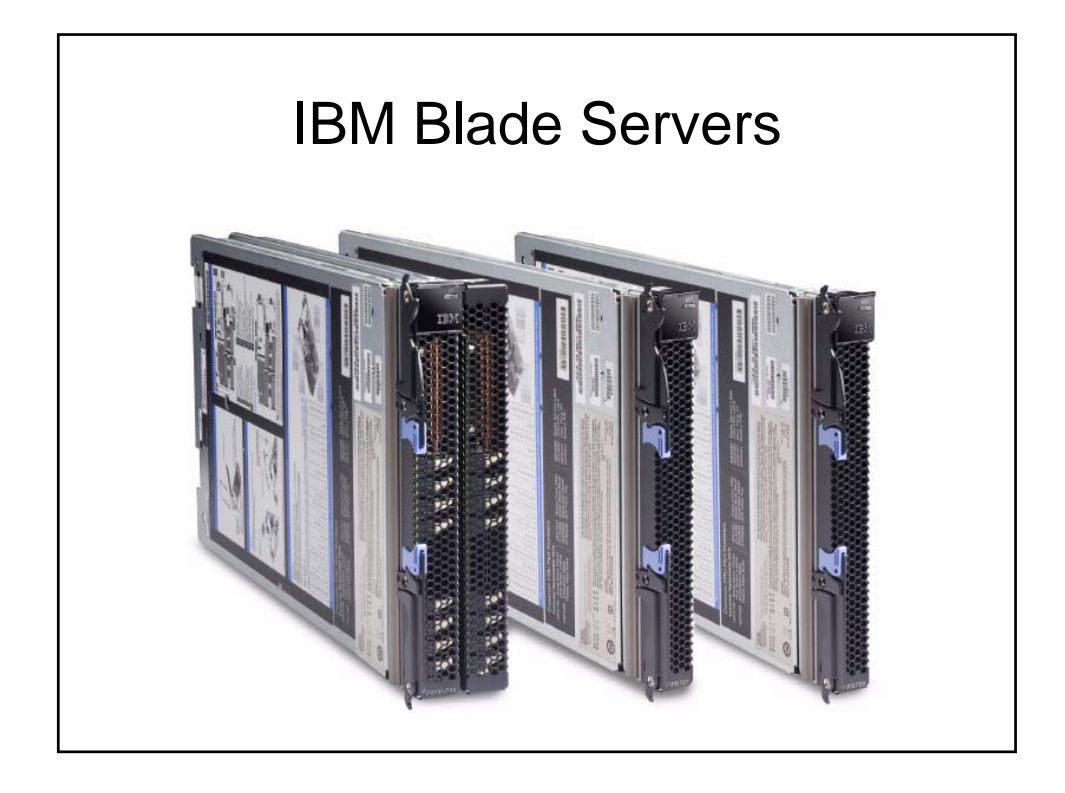

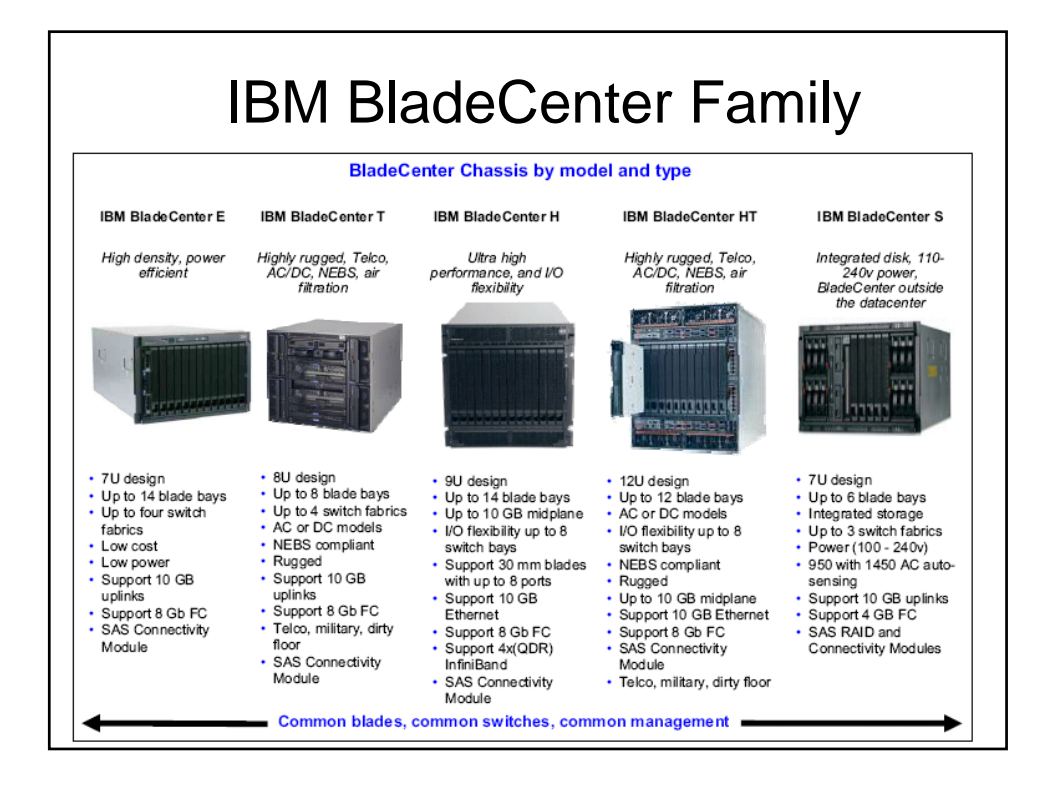

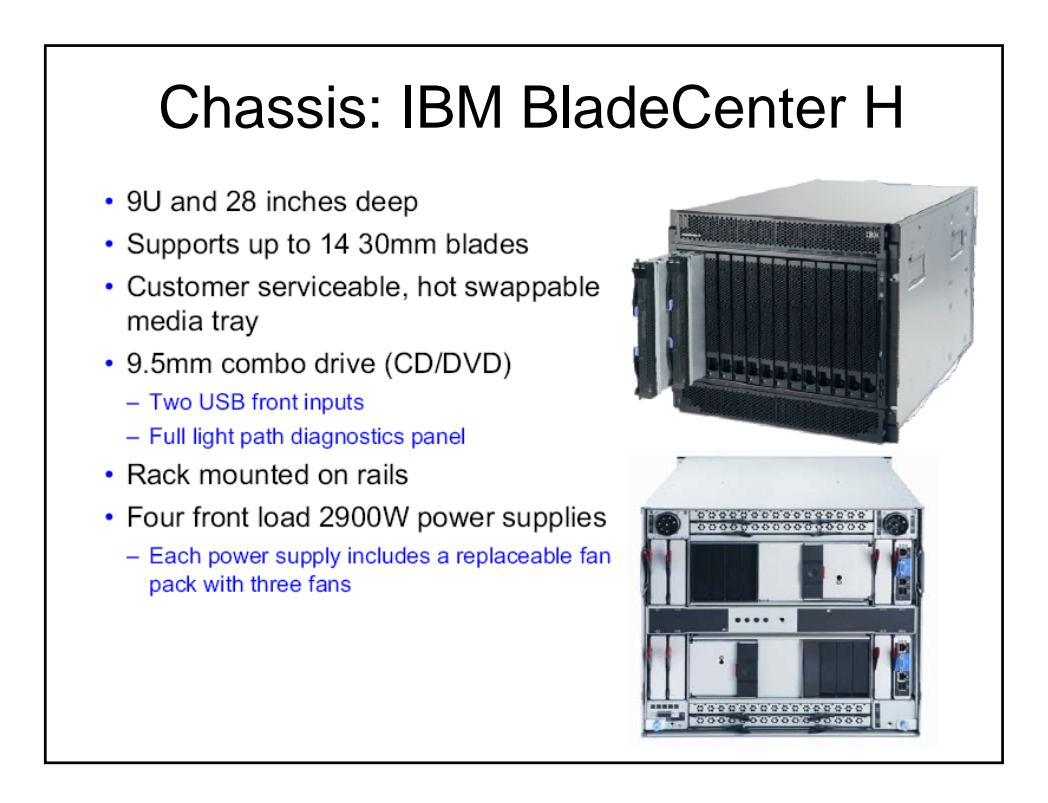

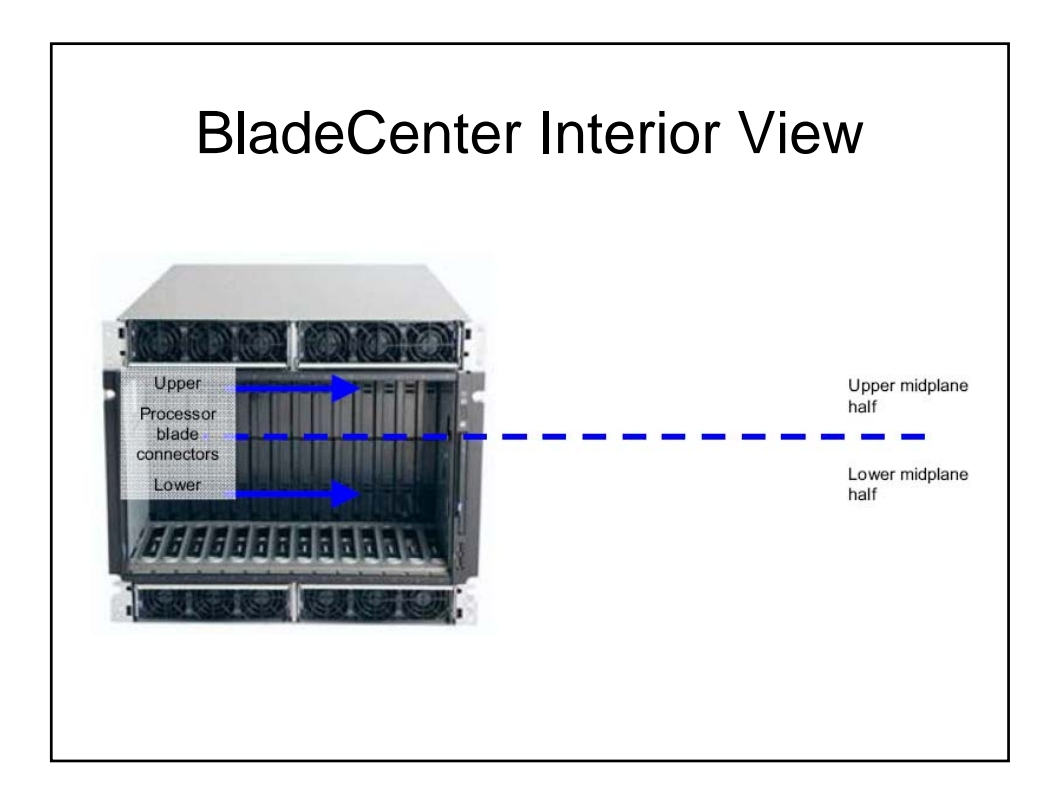

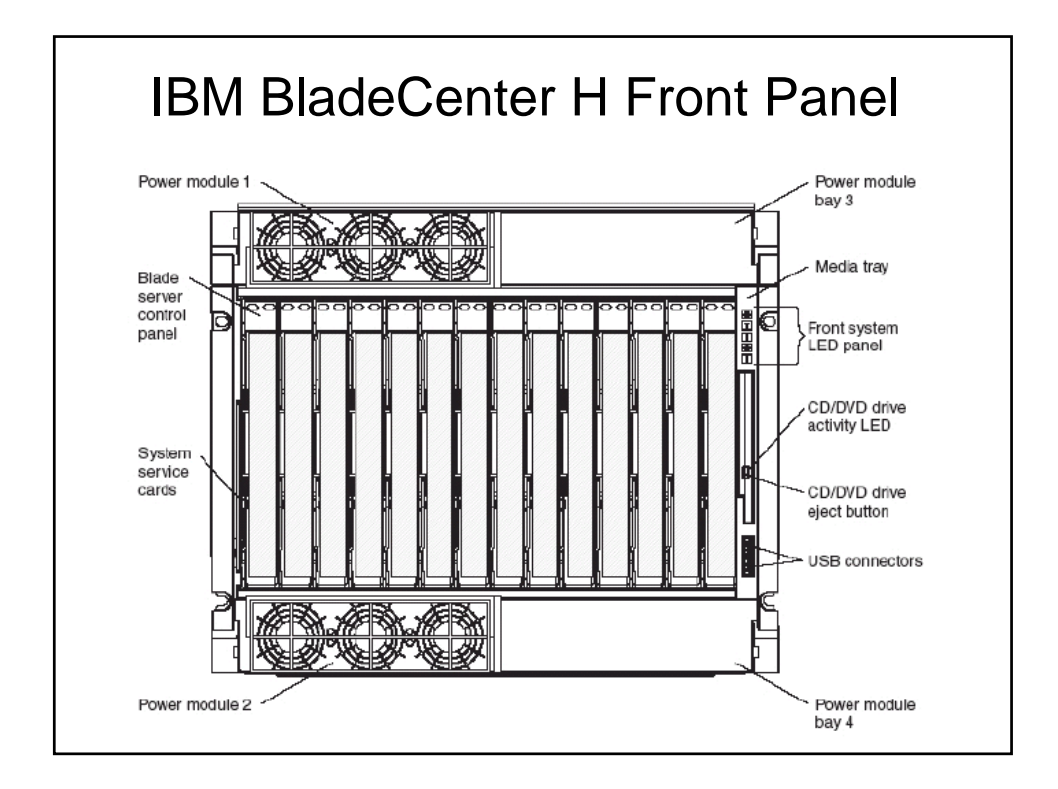

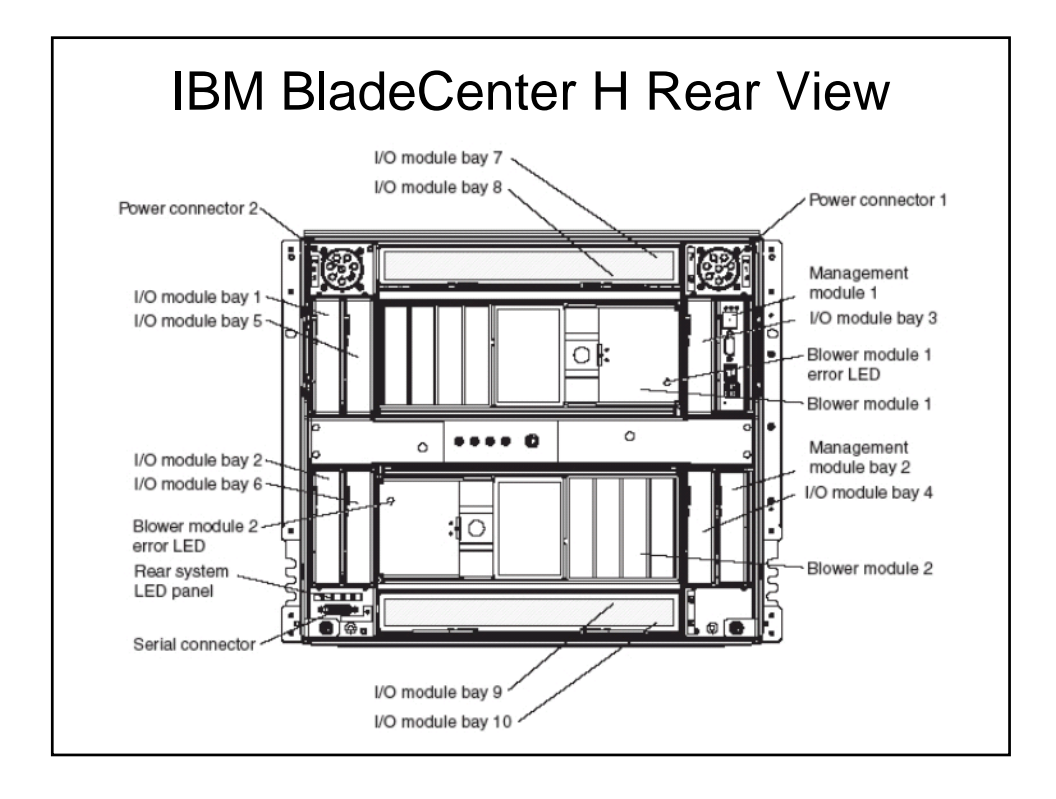

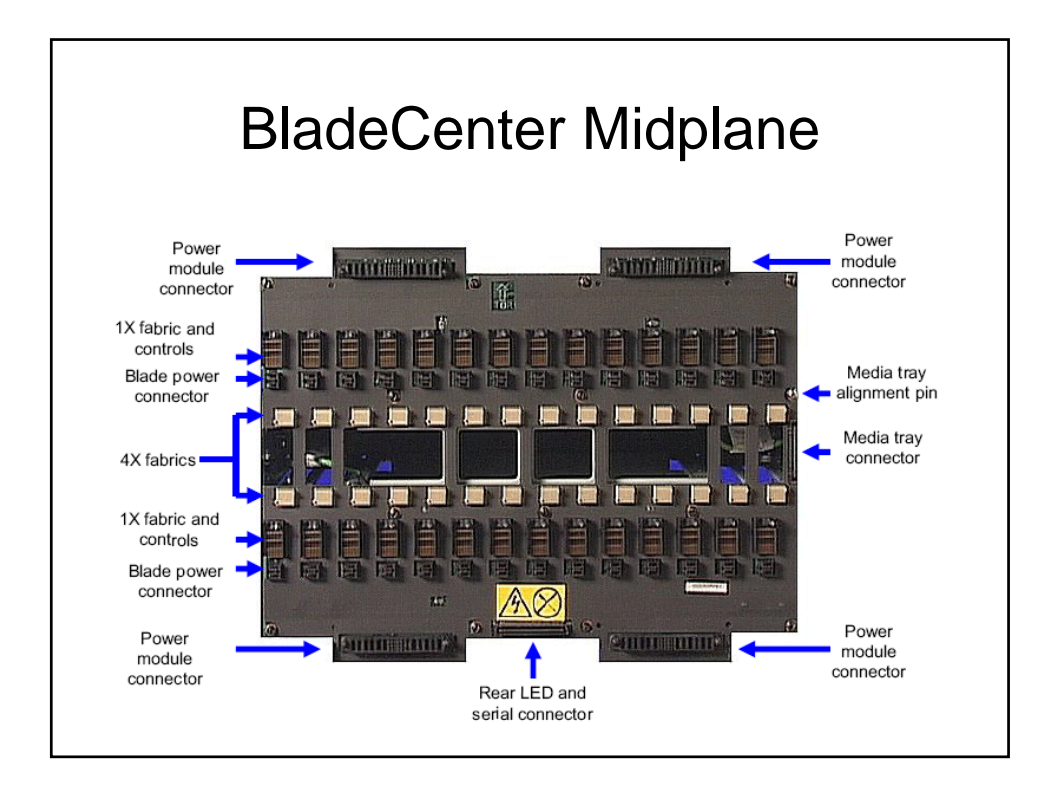

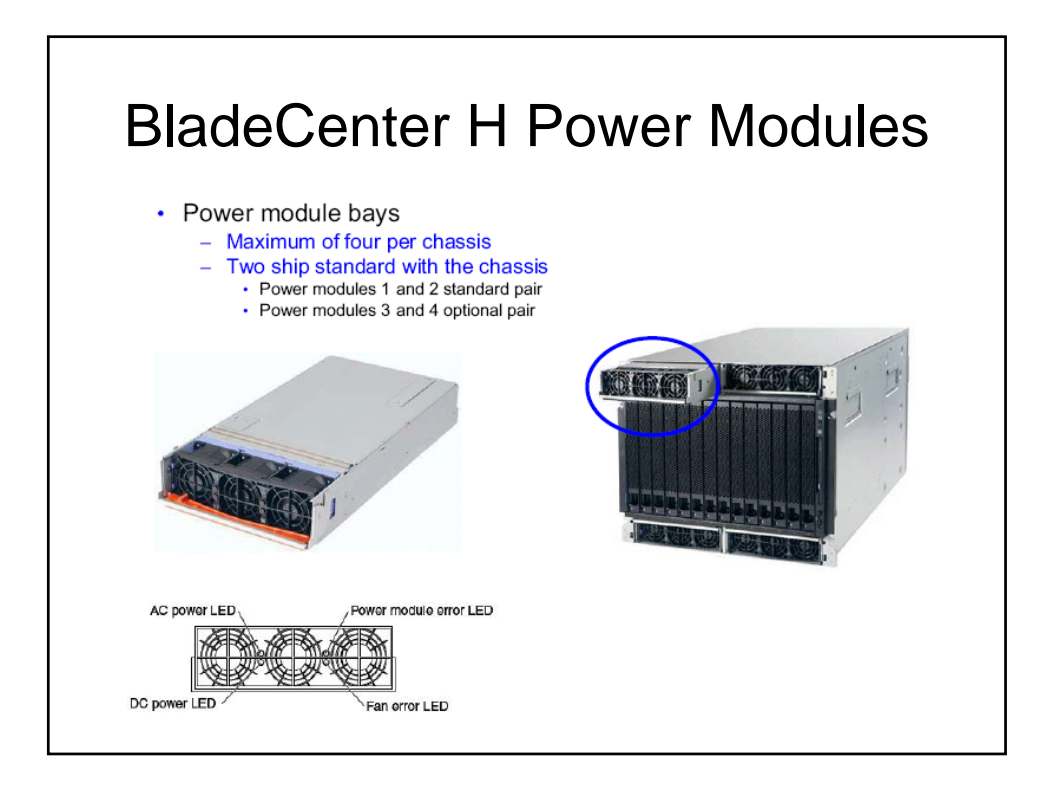

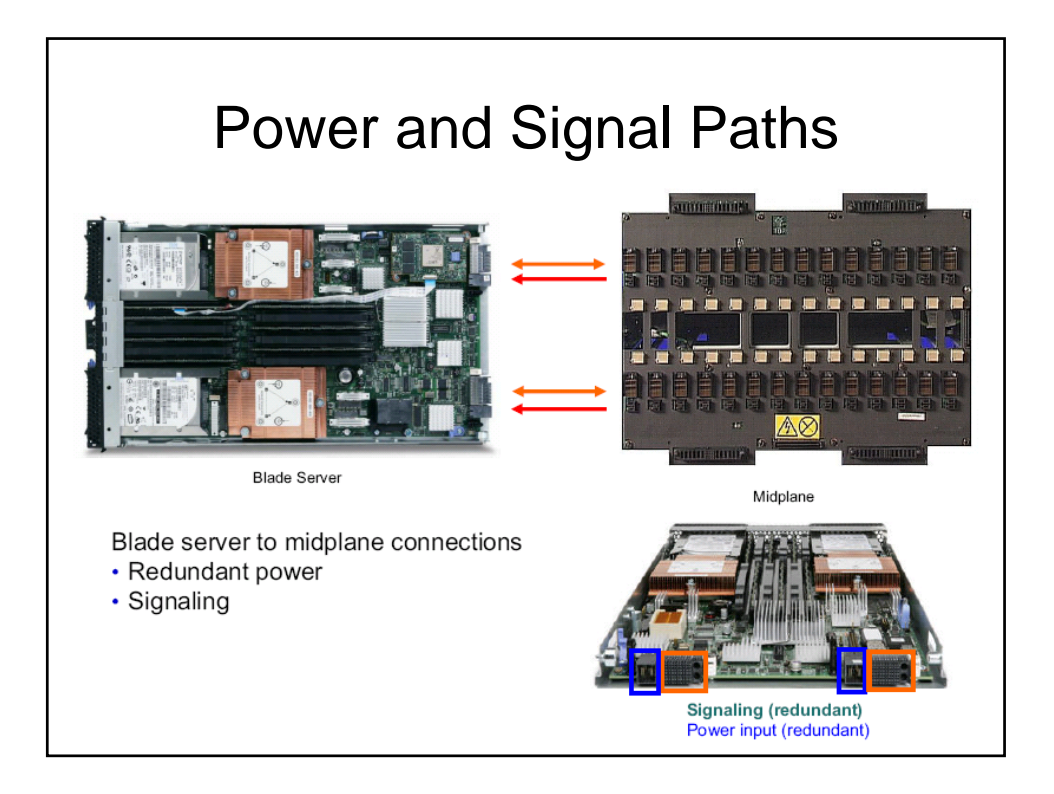

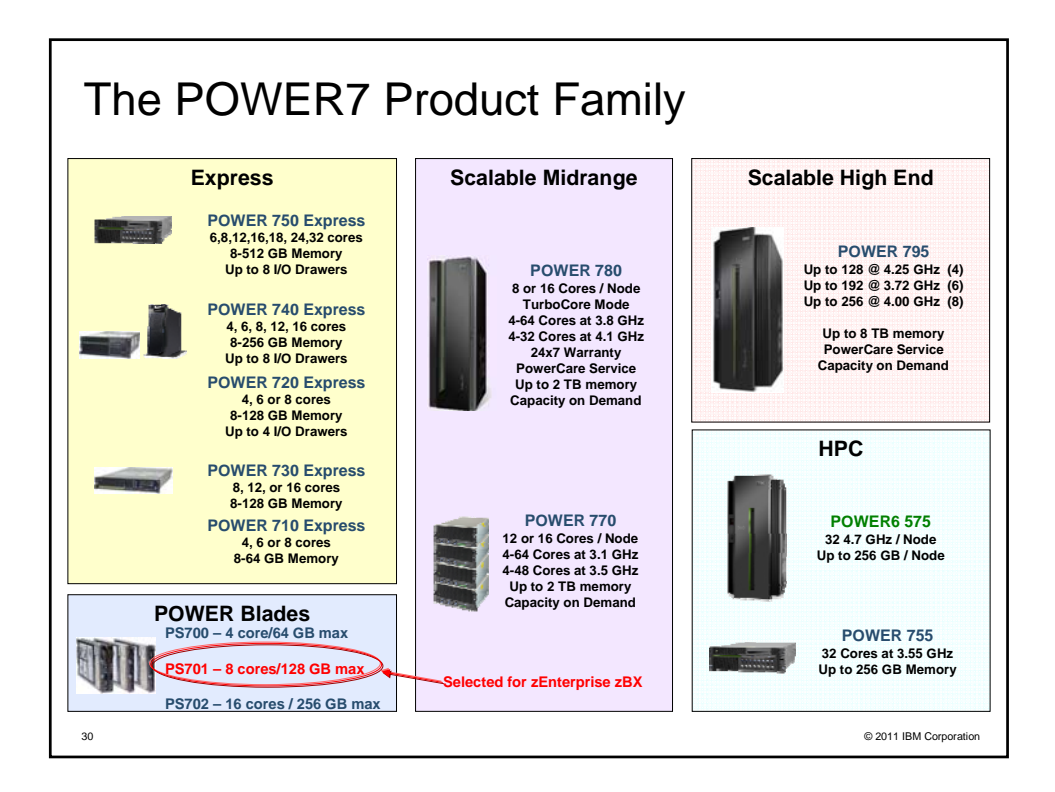

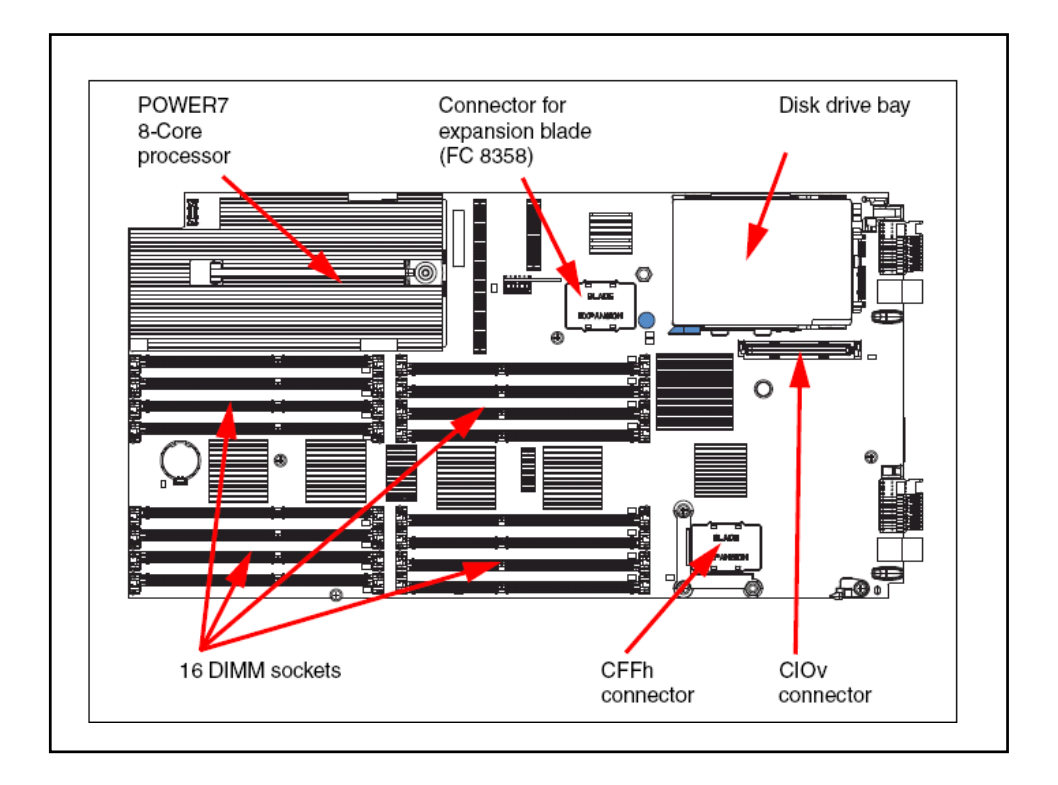

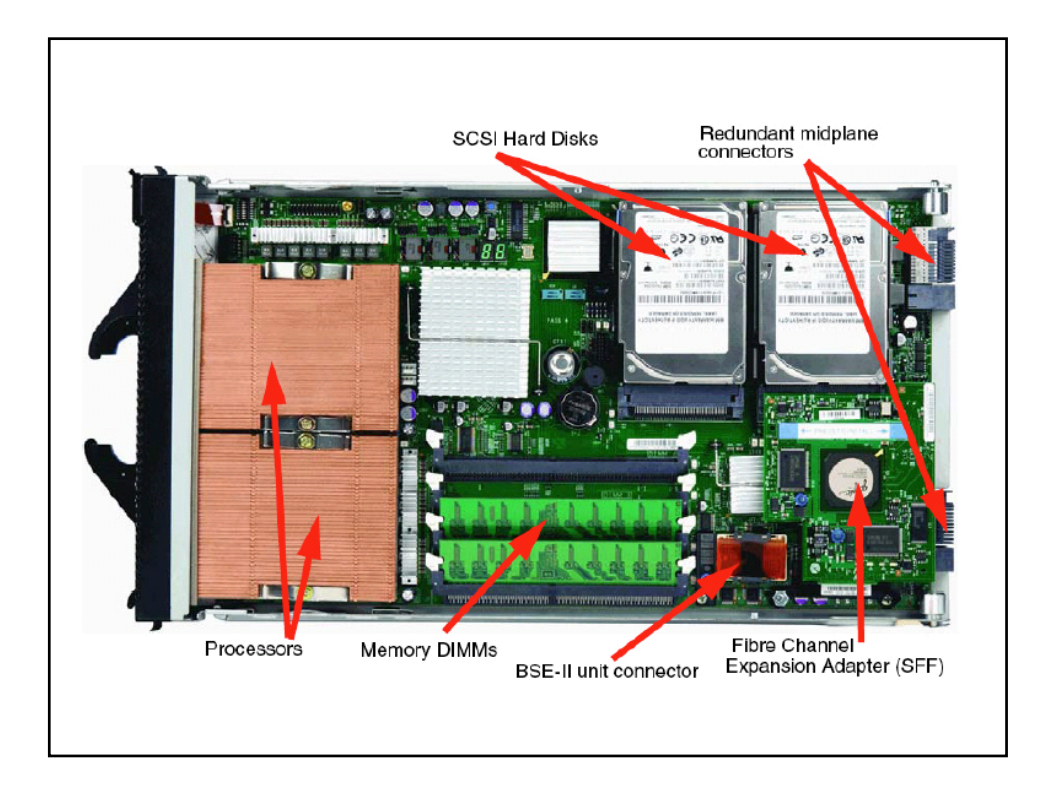

#### The PS701 blade server

The PS701 blade server (8406-71Y) is a single socket, single-wide 8-core 3.0 GHz POWER7 processor-based server. The POWER7 processor is a 64-bit, 8-core with 256 KB L2 cache per core and 4 MB L3 cache per core.

The PS701 blade server has 16 DDR3 memory DIMM slots. The industry standard VLP DDR3 memory DIMMs are either 4 GB or 8 GB running at 1066 MHz. The memory is supported in pairs, thus the minimum memory required for PS701 blade server is 8 GB (two 4 GB DIMMs). The maximum memory that can be supported is 128 GB (16x 8 GB DIMMs).

The PS701 blade server has two Host Ethernet Adapters (HEA) 1 GB integrated Ethernet ports that are connected to the BladeCenter chassis fabric (midplane). The PS701 also has an integrated SAS controller that supports local (on-board) storage, integrated USB controller and Serial over LAN console access through the service processor, and the BladeCenter Advance Management Module.

The PS701 has one on-board disk drive bay. The on-board storage can be one 2.5-inch SAS HDD or SSD drive. The PS701 also supports one PCIe CIOv expansion card slot and one PCIe CFFh expansion card slot. See 1.5.8, "I/O features" on page 24 for supported I/O expansion cards.

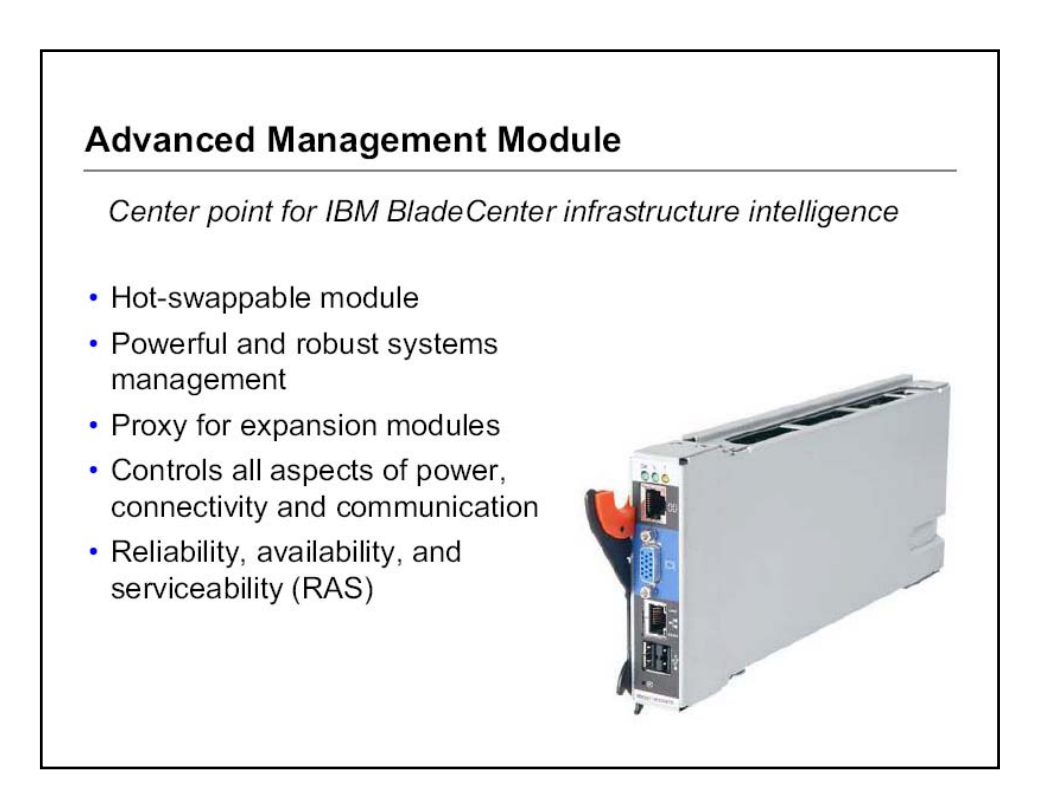

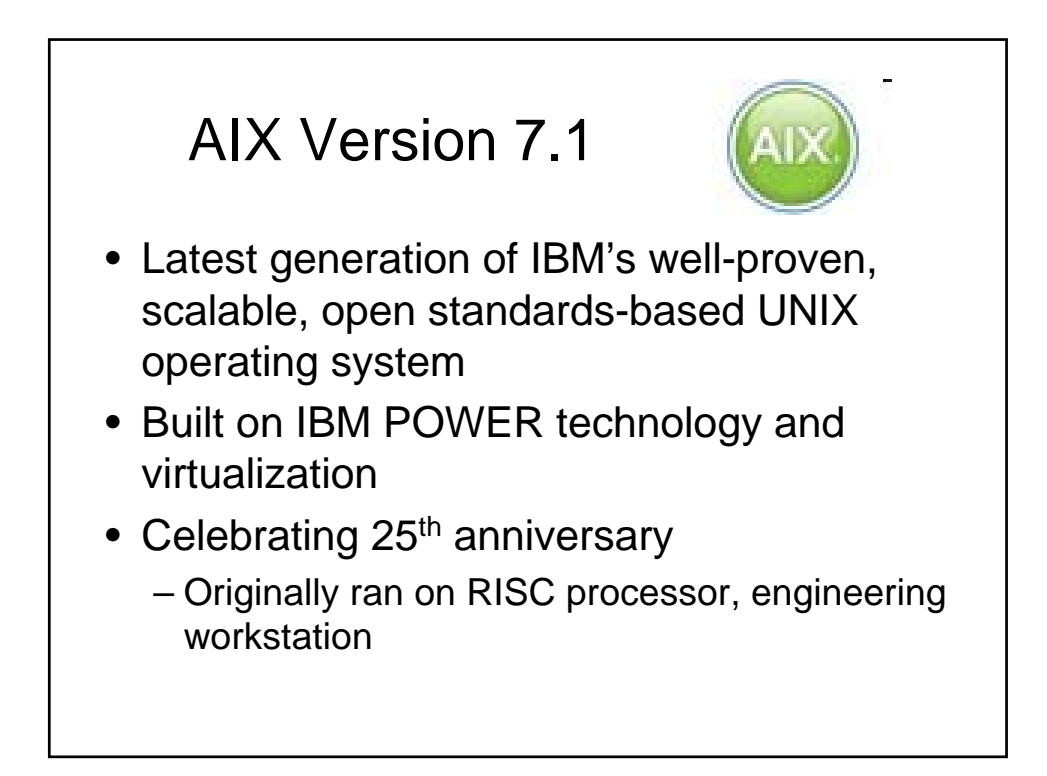

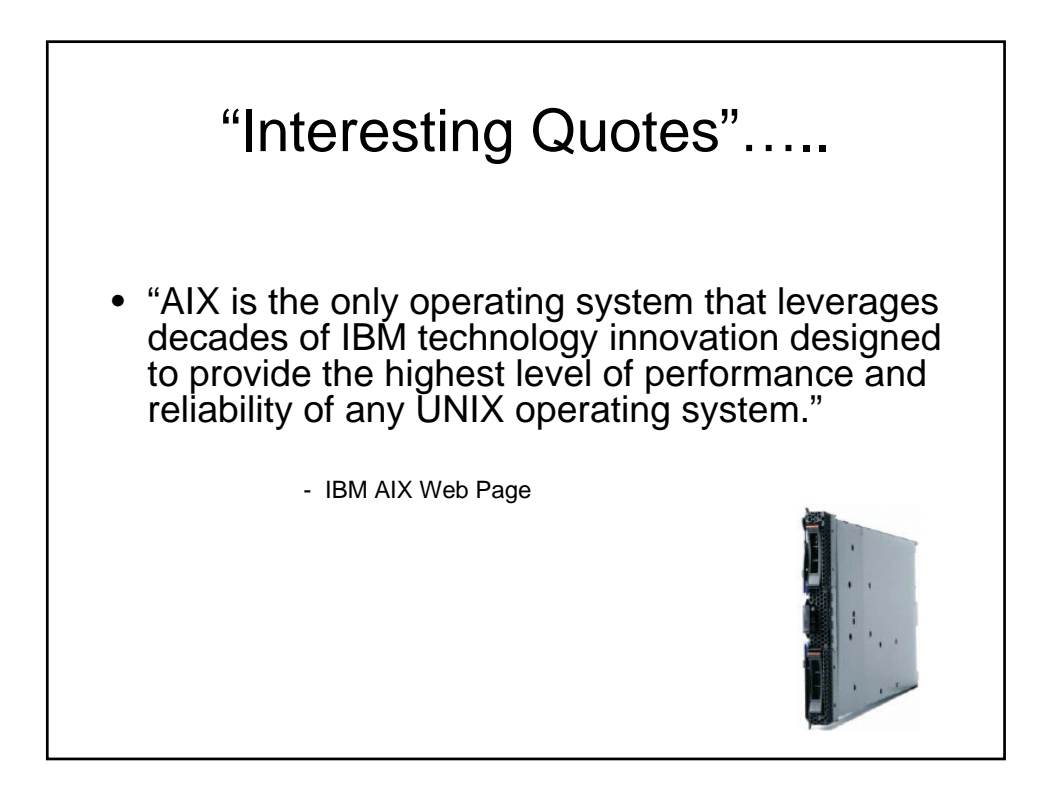

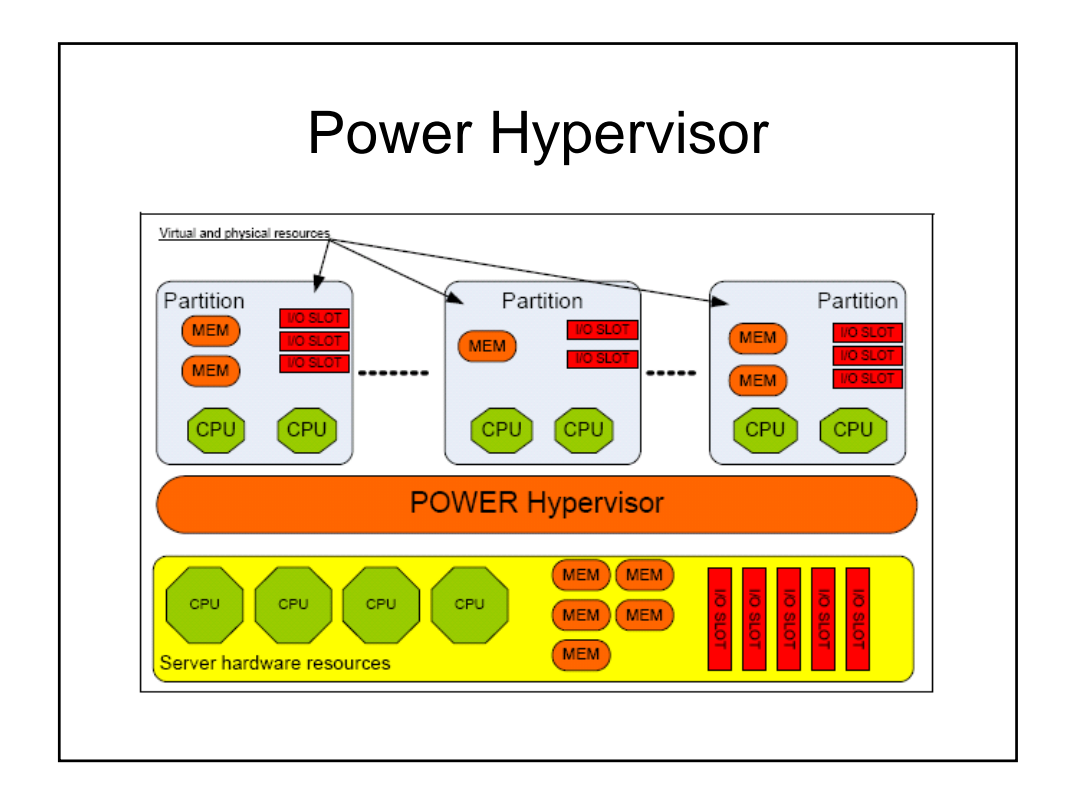

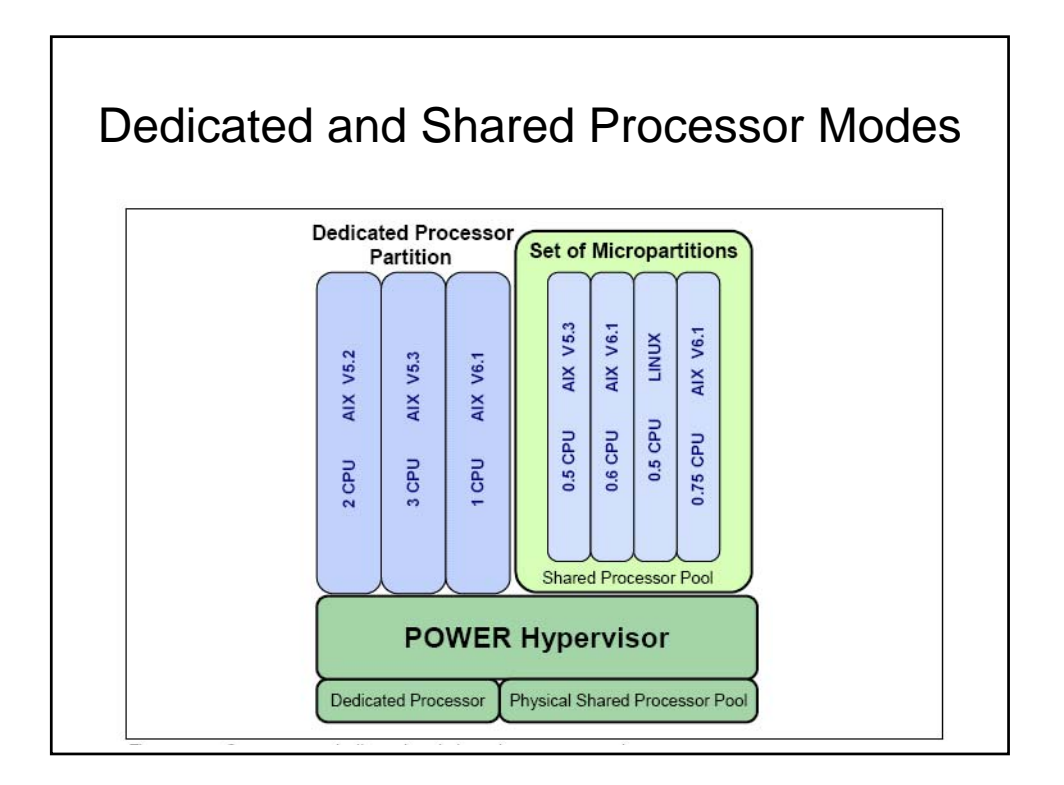

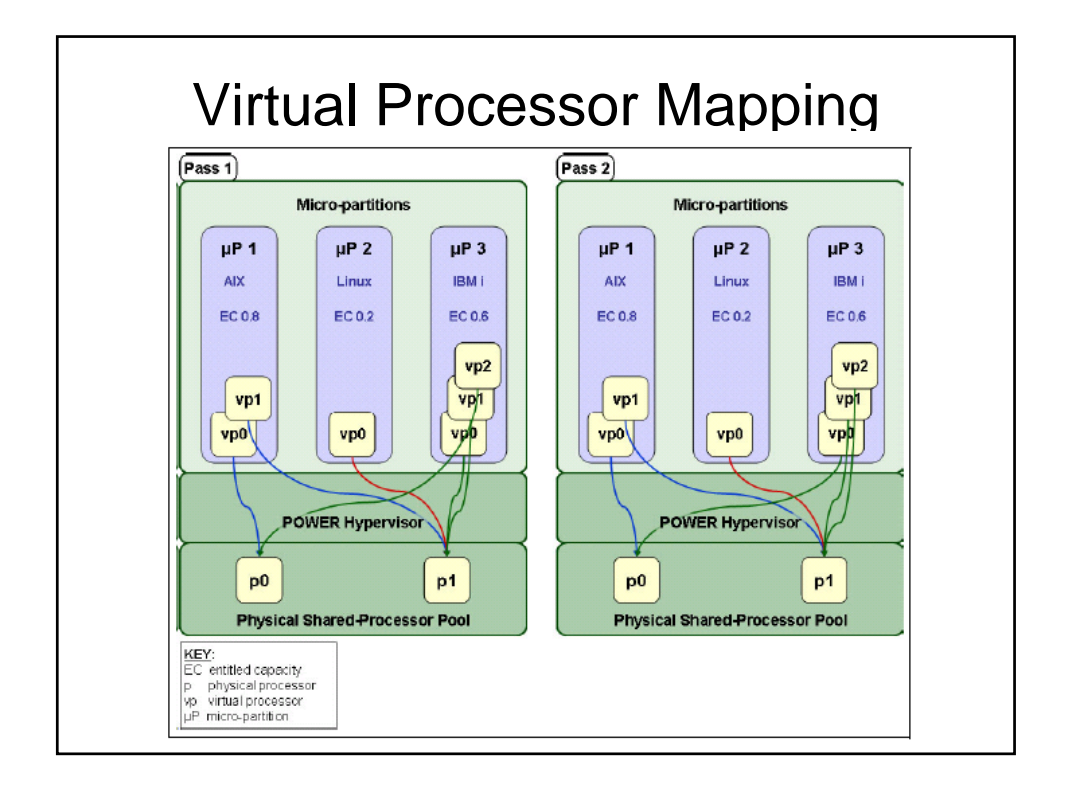

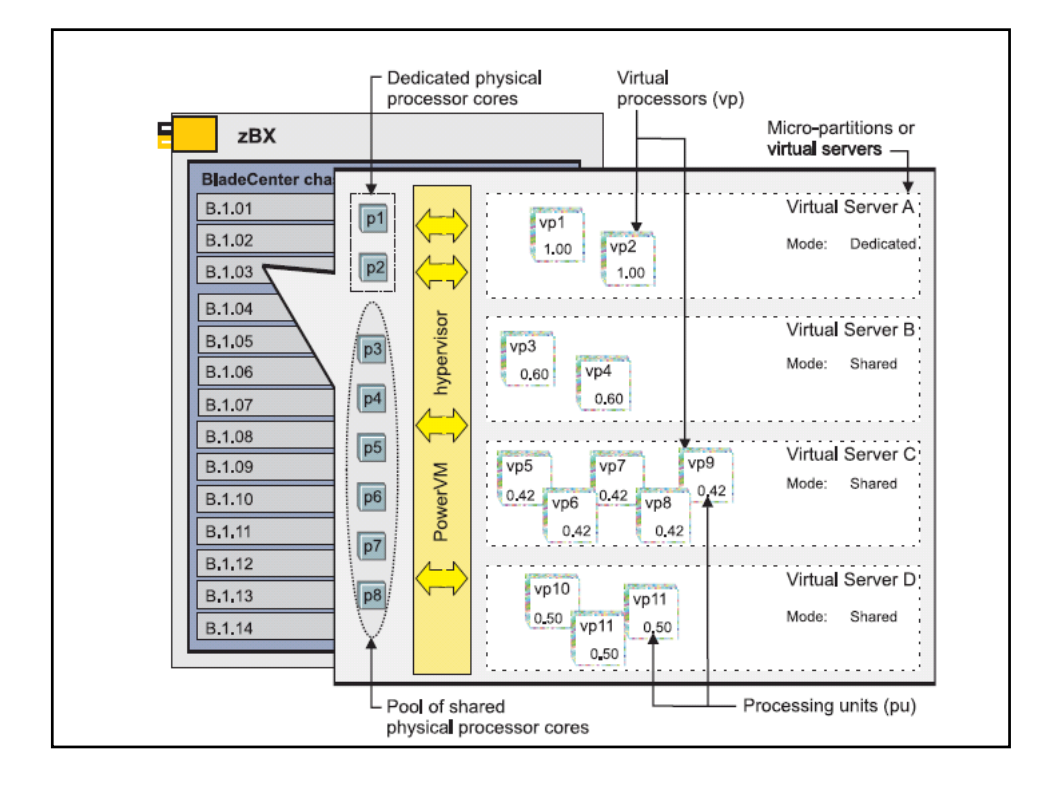

### Sample Calculation for Configuring Virtual Servers

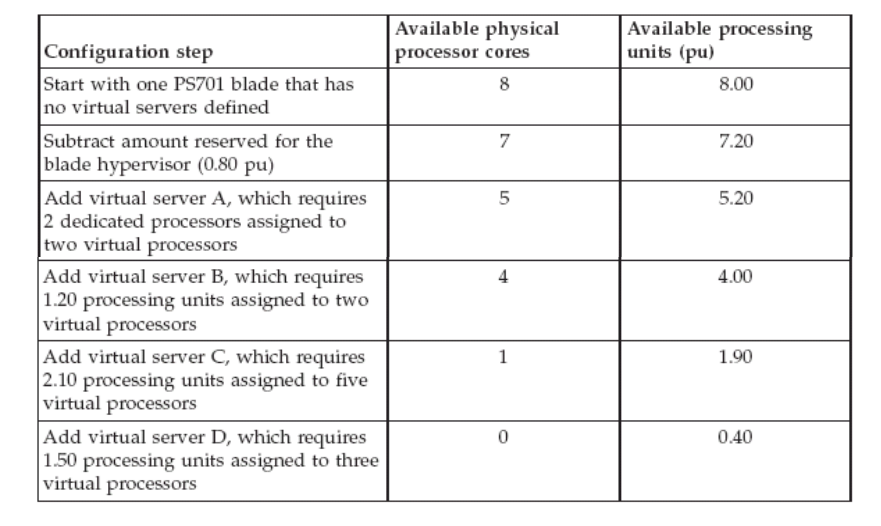

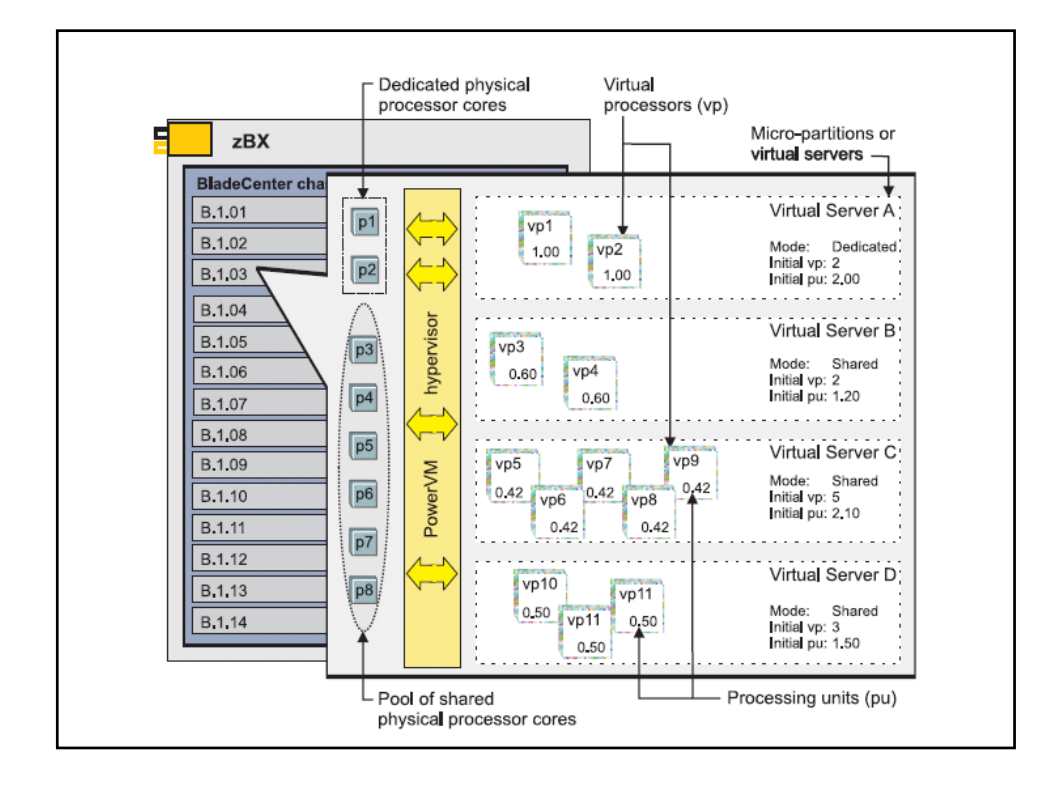

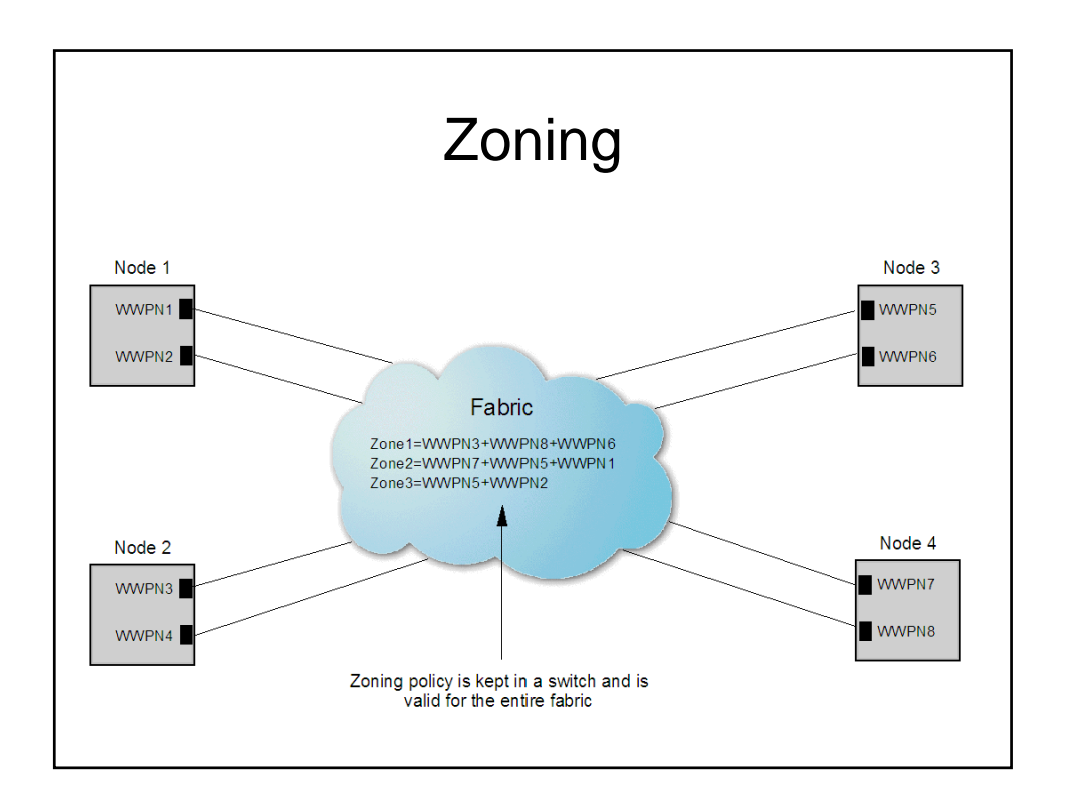

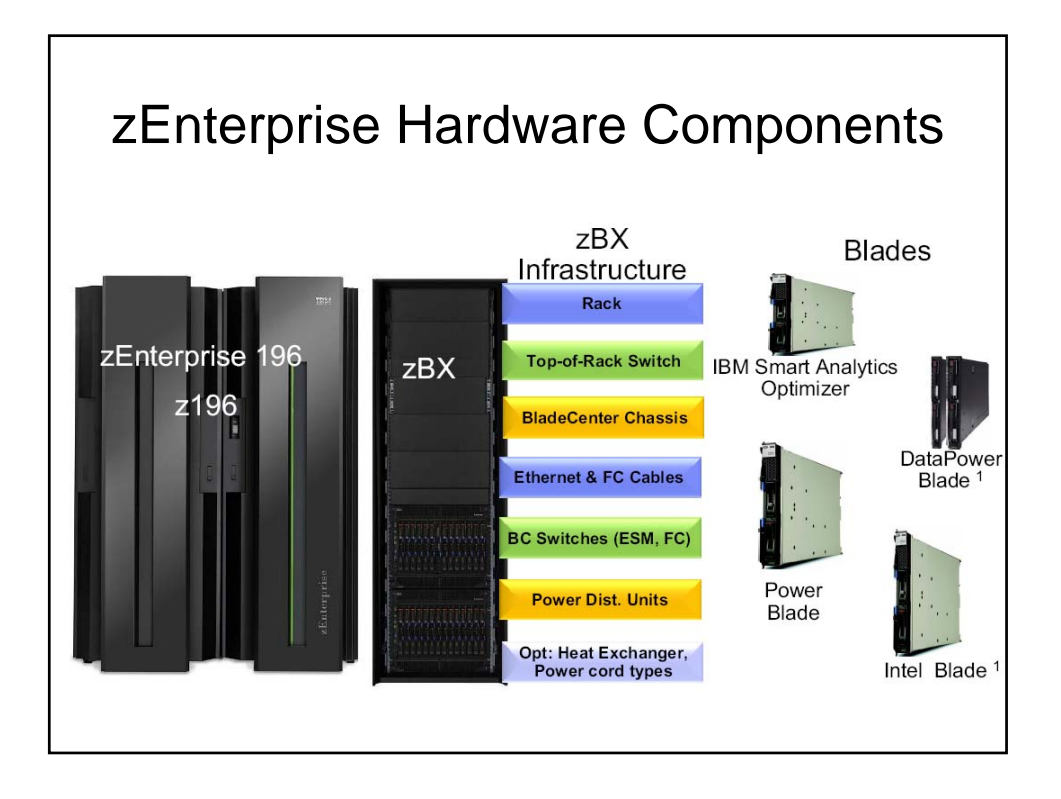

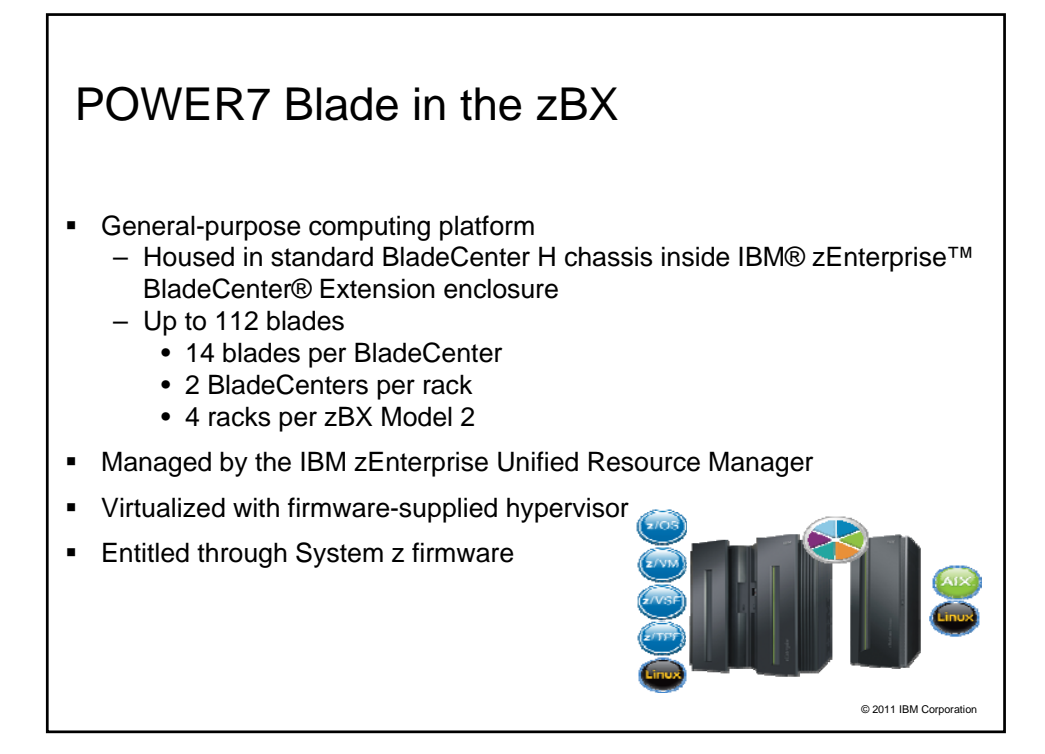

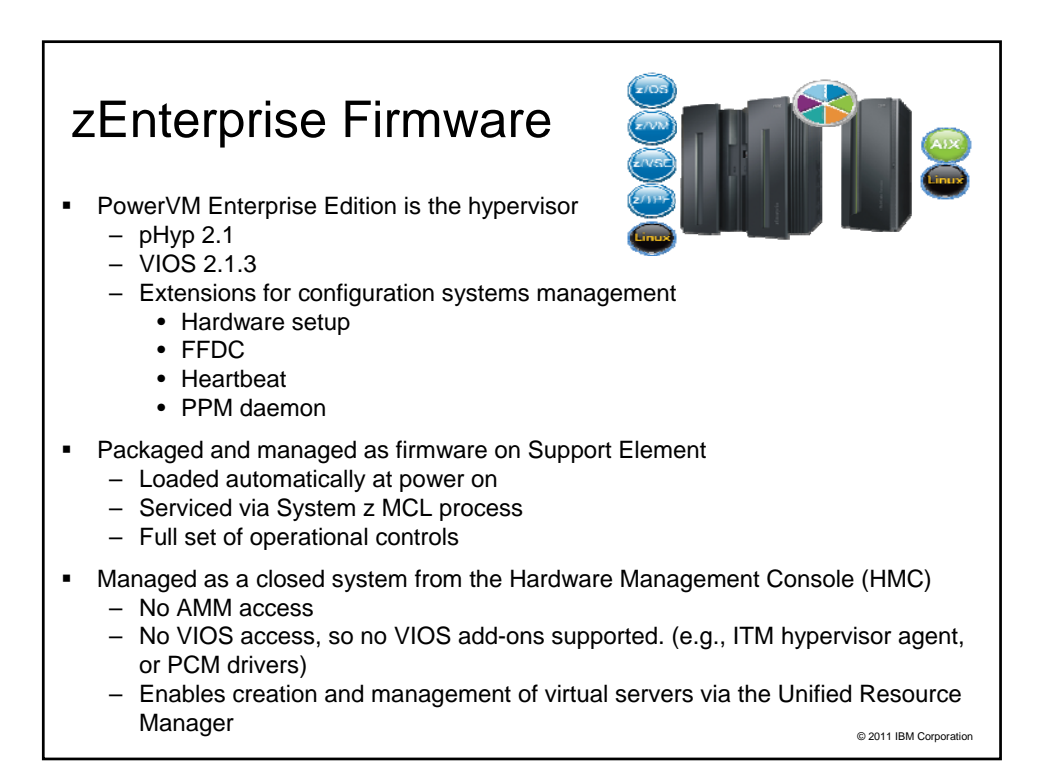

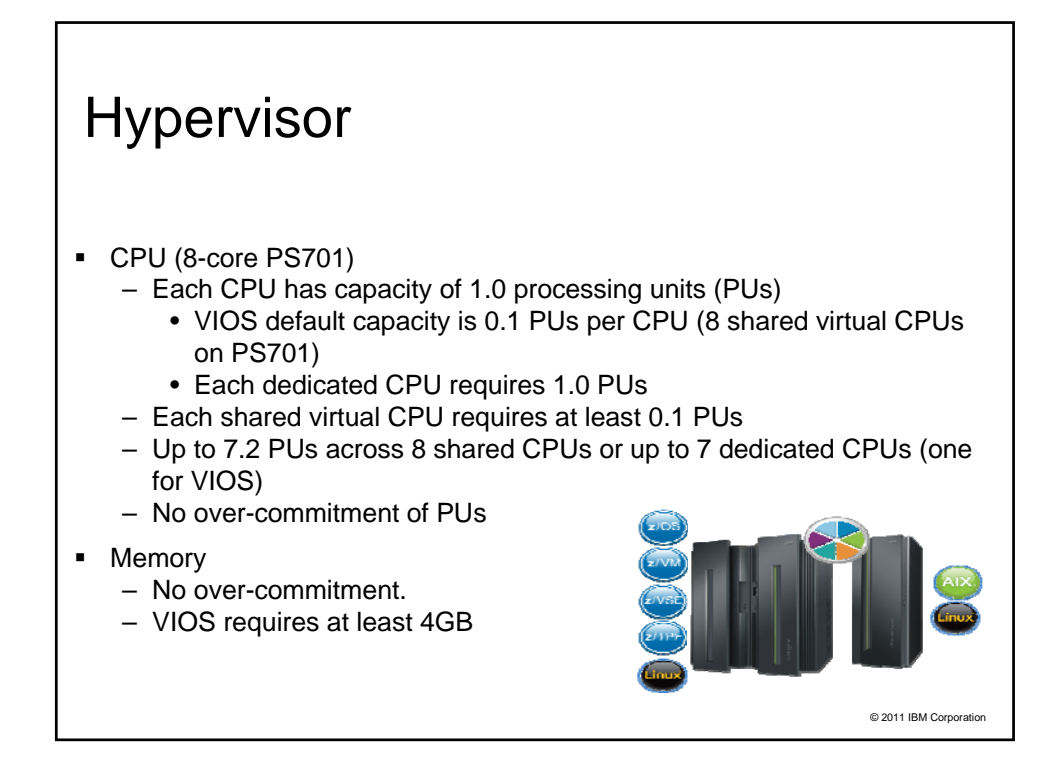

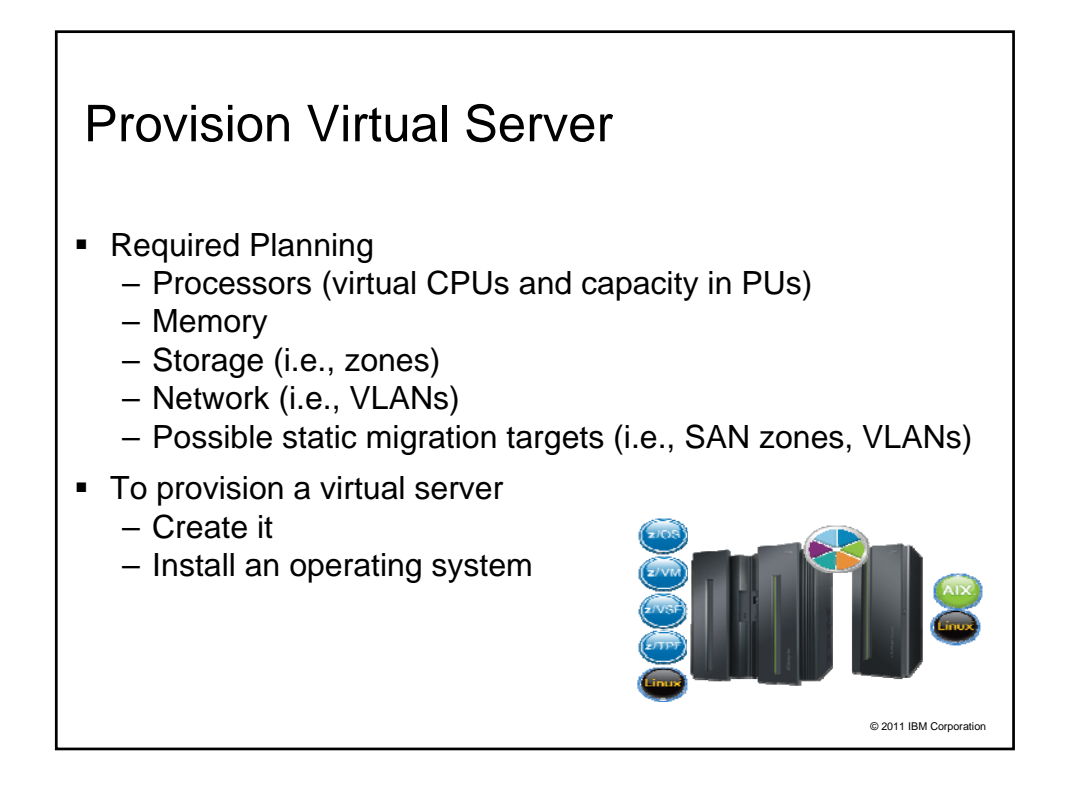

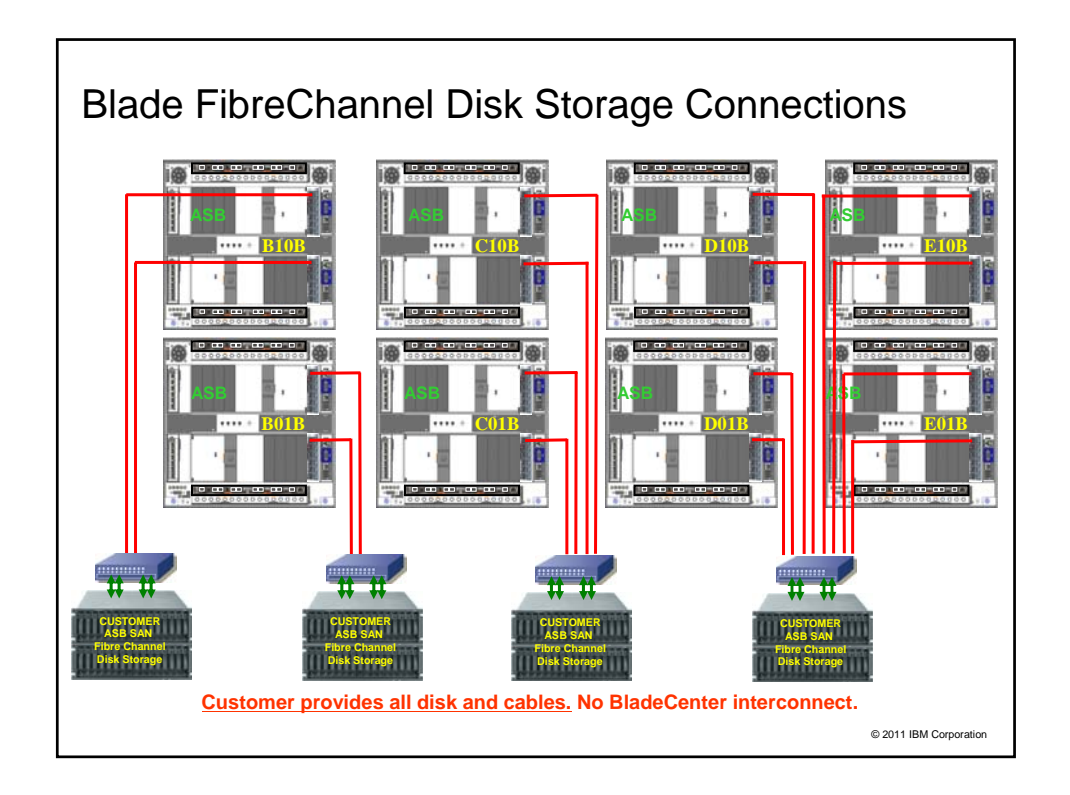

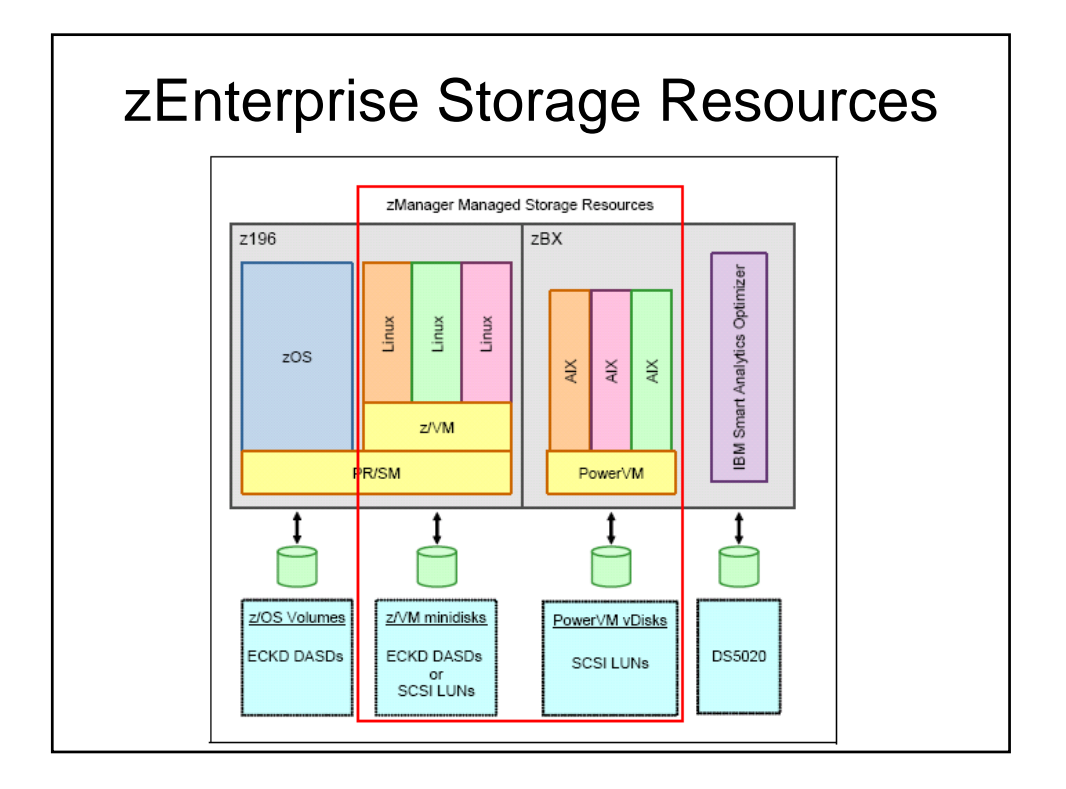

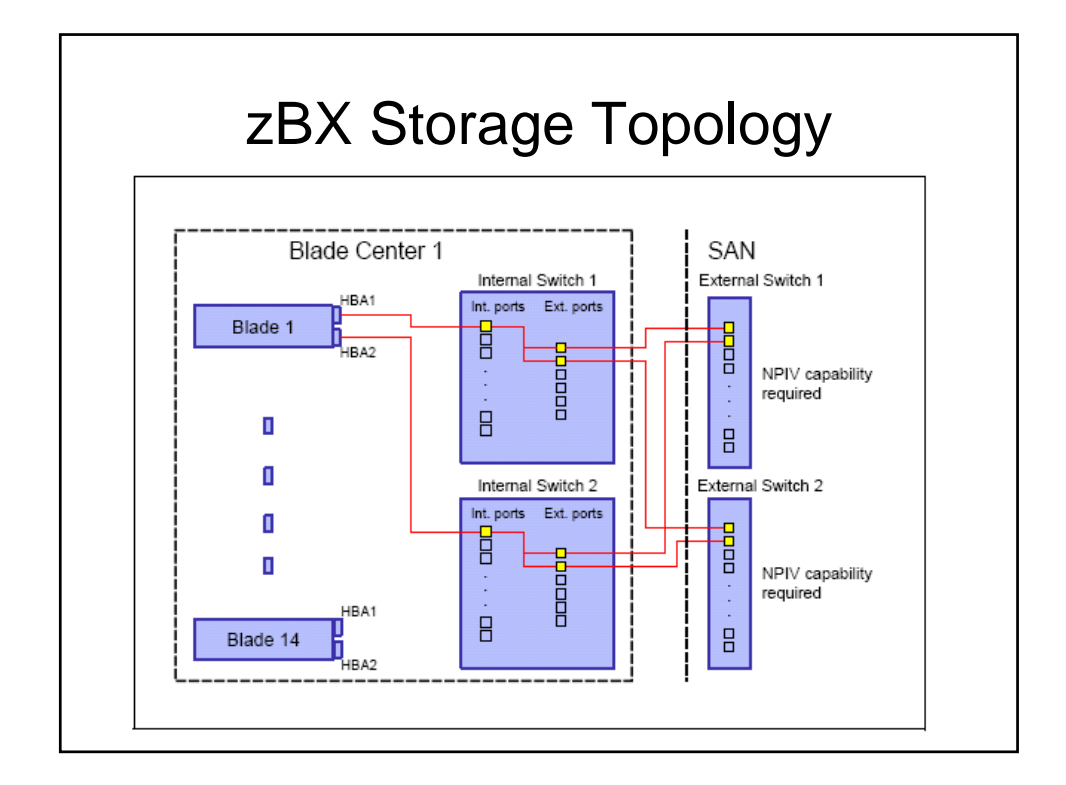

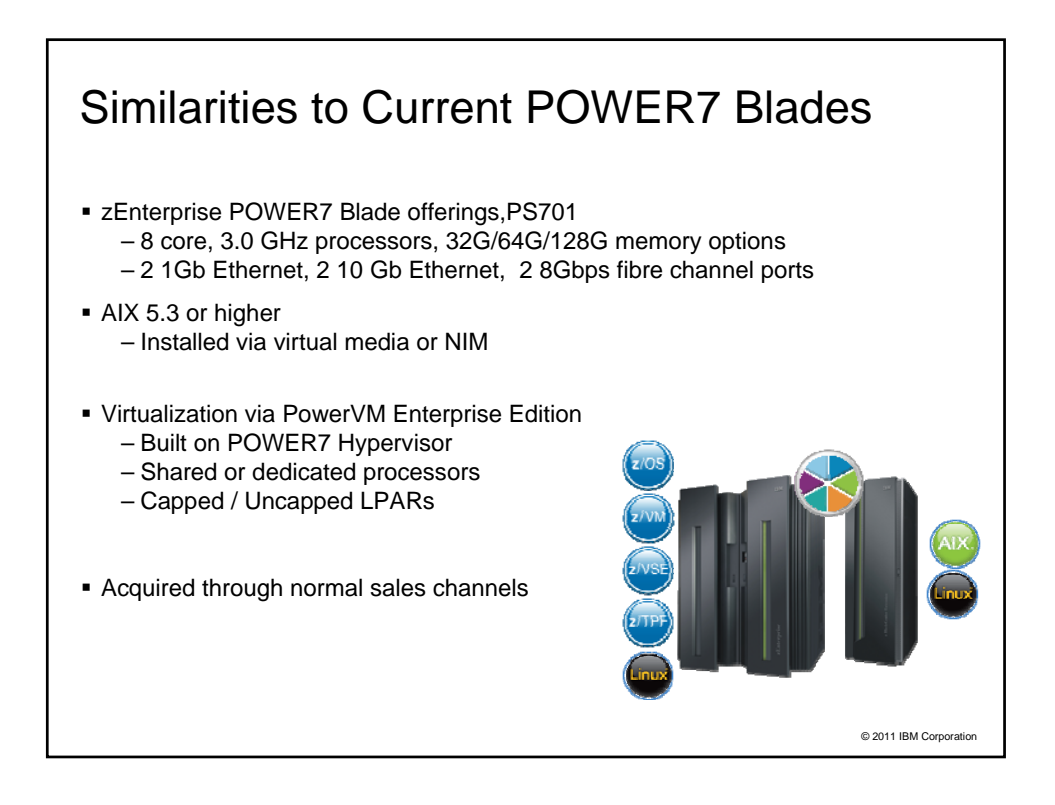

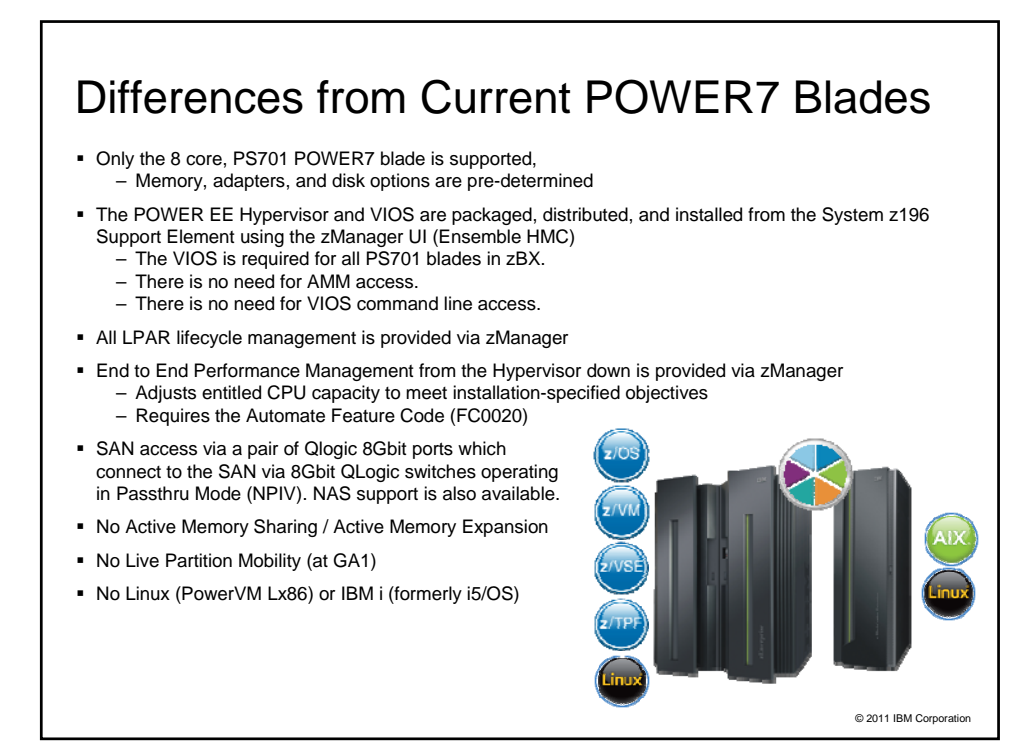

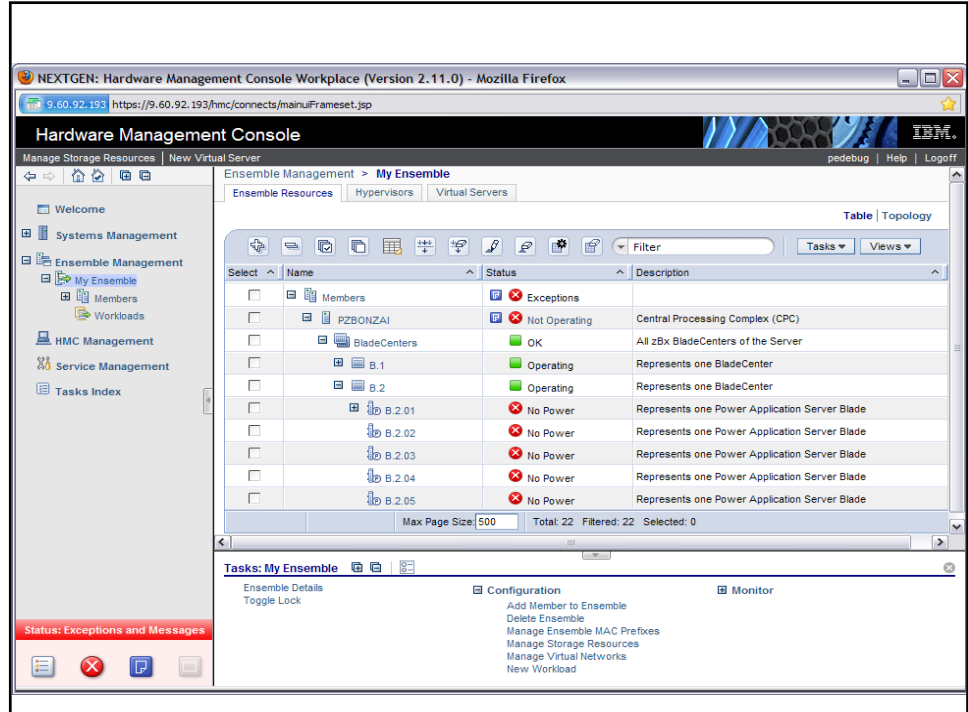

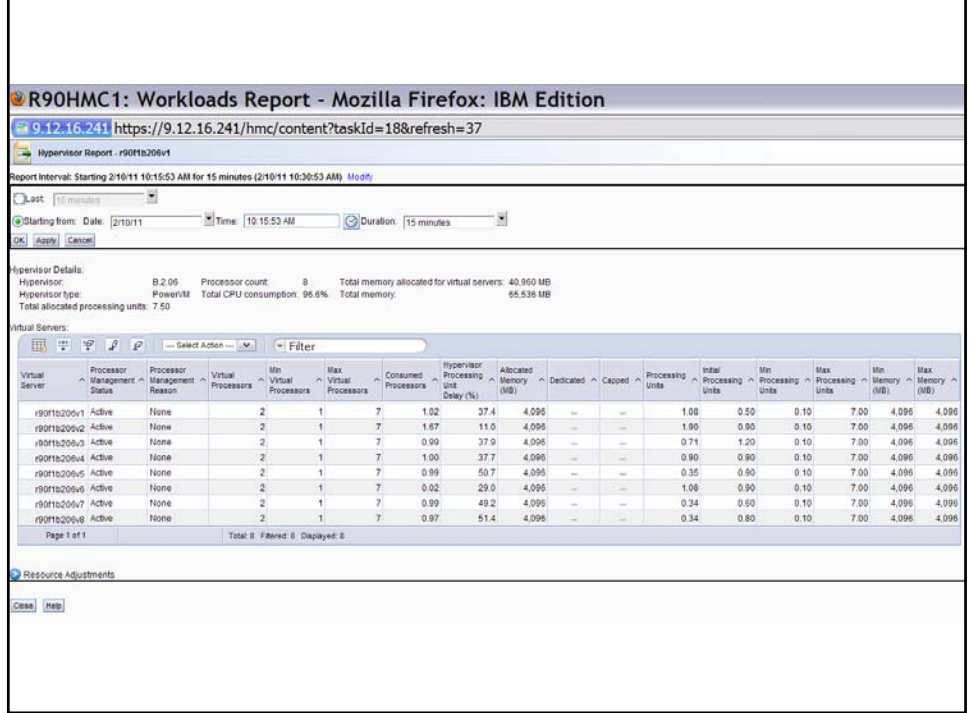

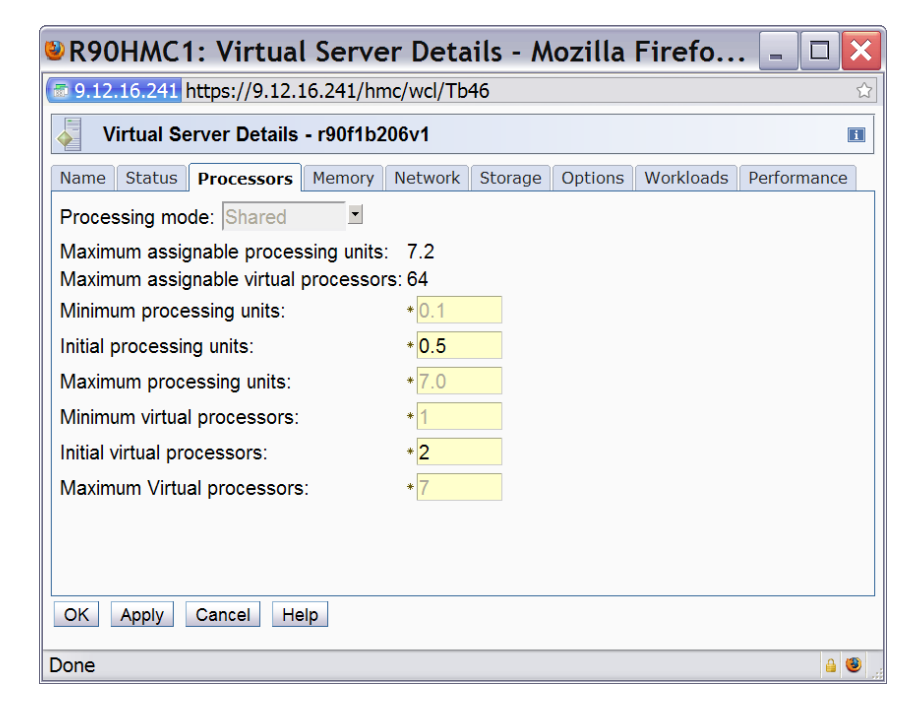

## Blade.org

#### **About Blade.org**

Blade.org is a collaborative organization and developer community focused on accelerating the development and adoption of open blade server platforms. The organization was established in February 2006 to increase the number of blade platform solutions available for customers and to accelerate the process of bringing them to market. From eight founding companies, Blade.org has grown to nearly 100 members including leading blade hardware and software providers, developers, distribution partners and end users from around the globe.

For more information, please visit: http://www.blade.org.